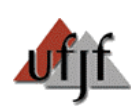

**UNIVERSIDADE FEDERAL DE JUIZ DE FORA INSTITUTO DE CIÊNCIAS EXATAS DEPARTAMENTO DE FÍSICA** 

# **ESTUDO DAS PROPRIEDADES MECÂNICAS DE SISTEMAS NANOESTRUTURADOS SOB UM TESTE DE TENSÃO UNIAXIAL**

**ANDRÉ AREDES DE PAULA** 

**Trabalho de dissertação de Mestrado apresentado à banca examinadora como requisito parcial à obtenção de título de Mestrado em Física.** 

**ORIENTADOR:** PROF. PABLO ZIMMERMANN COURA

**Juiz de Fora, MG 2007** 

*Aos meus pais.* 

# **Agradecimentos**

Aos meus pais Marlene Rodrigues de Paula Aredes e Osvaldo de Aredes Louzada pelo apoio durante toda minha vida.

A meus irmãos Adriana e Armando e meu cunhado Ricardo pelo apoio familiar.

Aos meus grandes amigos e parceiros Marcos, Diego (O Gavião Mineiro), Milloca, Anderson, Ted e Beto pelos momentos de prosa, música e bebidas.

Aos meus amigos de faculdade Otávio, Fernão Bruno, Fernanda, Douglas e Helen que me acompanharam por boa parte do curso.

Ao meu orientador Prof. Dr. Pablo Zimmermann Coura pela paciência.

Ao departamento de Física da UFJF.

# **Abstract**

 With the use of techniques of Molecular Dynamics we simulate the behavior of metallic grains under tension-deformation tests. We simulate this test for atoms of Gold or Nickel varying the crystallographics directions of stress and directions. The atoms of each species if interact by the potential tight-binding:

$$
V = \sum_{i=1}^{N} \left[ \sum_{j=1}^{N} A e^{-p(r_{ij}/r_0 - 1)} - \left( \sum_{j=1}^{N} \xi^2 e^{-2q(r_{ij}/r_0 - 1)} \right)^{\frac{1}{2}} \right], \text{ were } r_0 \text{ it is the}
$$

position of balance of atoms. A, p, q, and ξ are parameters adjusted for each material. To above determine the parameters defined in the potential, in function of the number of neighbors, we approximately simulate a system with 300 particles with periodic boundary conditions to the one temperature of 0K. These coefficients then are determined calculating the elastic constants  $C_{11}$ ,  $C_{12}$ ,  $C_{44}$  and the energy of cohesion of the system. We compare, then, these values, with the experimental values.

 In our work we will make a study of some mechanical properties of metallic nanowires submitted to a tension test and deformation. For the analysis of these properties, we follow criteria used in macroscopic systems and made a comparison with our microscopical results. Function g (r) is calculated to assist in the structural information of the system.

## **Resumo**

Com o uso de técnicas de Dinâmica Molecular simulamos o comportamento de grãos metálicos sob testes de tensão-deformação. Simulamos este teste para átomos de Ouro ou Níquel variando as razões de stress e as direções cristalográficas.

Os átomos de cada espécie se interagem via o potencial *tight-binding:* 

$$
V = \sum_{i=1}^{N} \left[ \sum_{j=1}^{N} A e^{-p(r_{ij}/r_0-1)} - \left( \sum_{j=1}^{N} \xi^2 e^{-2q(r_{ij}/r_0-1)} \right)^{\frac{1}{2}} \right], \text{ onde } r_0 \text{ é a posição de equilíbrio dos átomos,}
$$

A, p, q, e ξ são parâmetros ajustados para cada material. Para determinar os parâmetros definidos no potencial acima, em função do número de vizinhos, simulamos um sistema com aproximadamente 300 partículas com condições de contorno periódicas à uma temperatura de 0K. Esses coeficientes são então determinados calculando-se as constantes elásticas  $C_{11}$ ,  $C_{12}$ , C44 e a energia de coesão do sistema. Comparamos, então, esses valores, com os valores experimentais. Em nosso trabalho faremos um estudo de algumas propriedades mecânicas de nanofios metálicos submetidos a um teste de tensão e deformação. Para a análise dessas propriedades, seguimos critérios utilizados em sistemas macroscópicos e fizemos uma comparação com nossos resultados microscópicos. A função g(r) é calculada para auxiliar nas informações estruturais do sistema.

### **SUMÁRIO**

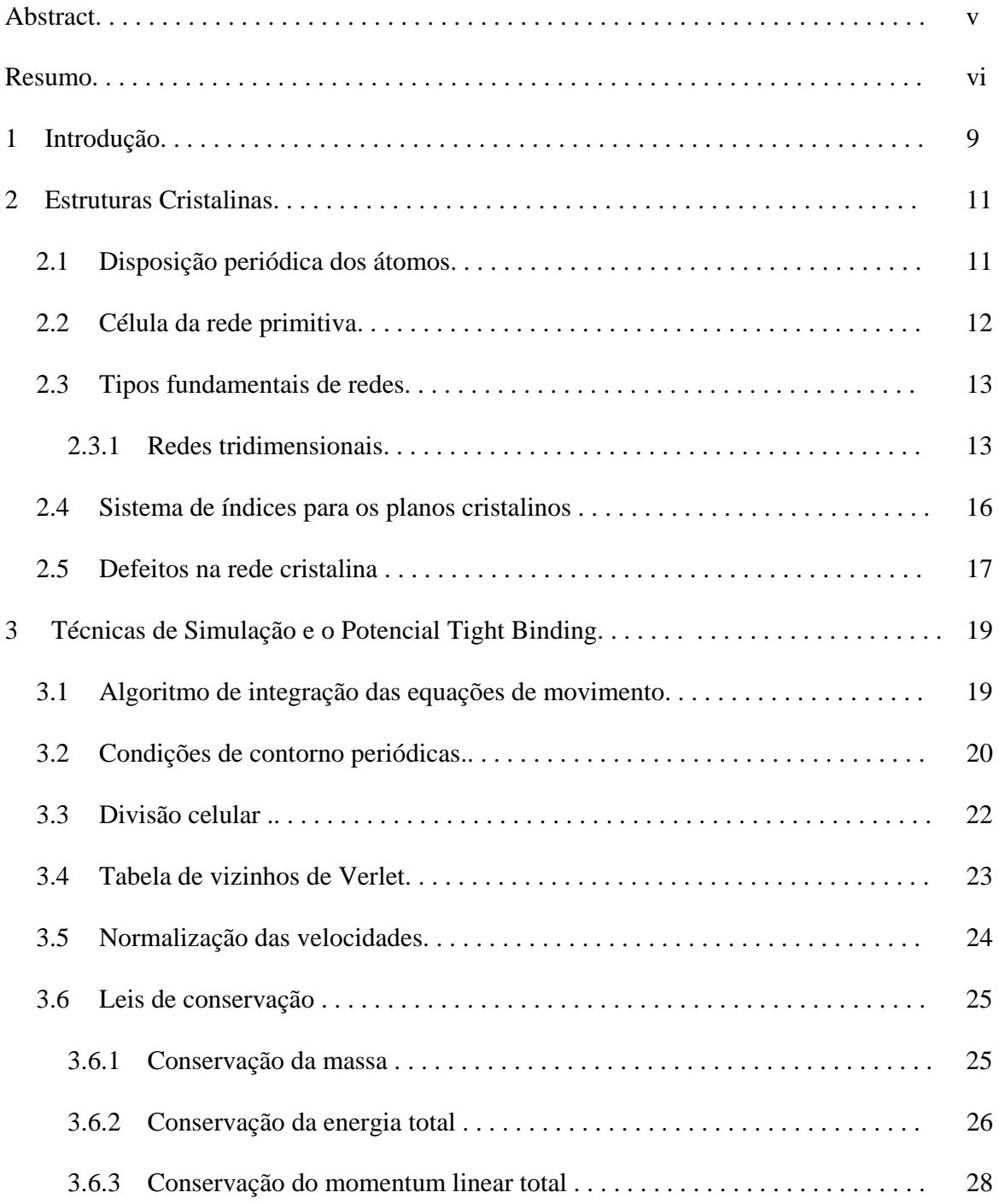

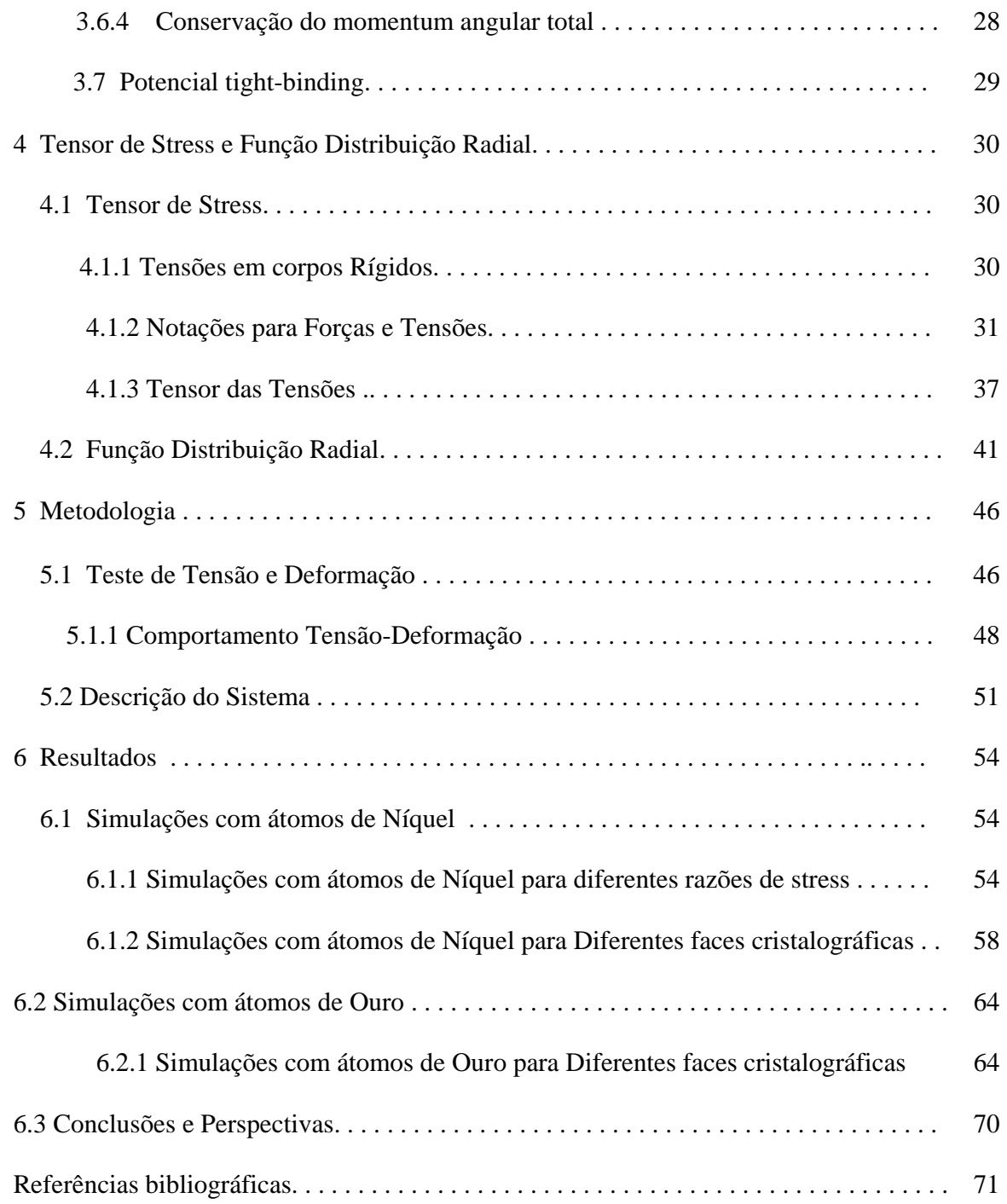

# **Capítulo 1**

# **Introdução**

 As propriedades de sistemas com dimensões nanométricas têm sido investigadas intensamente nas últimas décadas. Os avanços tecnológicos, que acarretaram numa compactação nos equipamentos eletrônicos, juntamente com as pesquisas em nanociência estimularam o interesse em materiais de escalas nanométricas, tal como os nanofios metálicos (NWs). Estes NWs metálicos merecem uma atenção especial devido ao seu uso em instalações de circuitos integrados em escalas nanométricas e também em sua utilização como pontas de microscopia de tunelamento (STM) e microscópios de força atômica (AFM).

 Os NWs podem ser produzidos por (STM) [20] e (AMF) [21] onde amostras metálicas são alongadas por junções mecânicas. Outro interesse pelos NWs metálicos, diz respeito ao aparecimento de um comportamento de condutância quântica em temperatura ambiente[22].

 Conhecer as propriedades mecânicas dos NWs metálicos, é de extrema importância para utilizá-los, por exemplo, em circuitos integrados e em pontas de STM e AMF. Uma maneira de conhecer e investigar as propriedades mecânicas de um material é analisar seu comportamento de deformação sob uma tensão, ou seja, analisar um ensaio de tensãodeformação desse material. Enquanto testes de tensão-deformação são utilizados comumente para a identificação de propriedades mecânicas de sistemas macroscópicos, tais testes são extremamente difíceis para sistemas em dimensões nanométricas e com custos altos inerentes a complexidades desses sistemas.

 Quanto a esses aspectos, de custos e dificuldades de trabalhar com sistemas nanométricos, as simulações em dinâmica molecular (MD) tem um papel importante. O fundamento para a simulação (MD) é o conhecimento da equação de movimento para o sistema considerado. O algoritmo de um programa de Dinâmica Molecular consiste da solução numérica destas equações de movimento fornecendo uma trajetória (coordenadas e momentos conjugados em função do tempo) do sistema sob estudo. Escolhendo o passo de integração, a resolução temporal e extensão da trajetória podem ser adaptadas aos eixos de relaxação temporal para os processos dinâmicos. A partir da trajetória, propriedades de equilíbrio e grandezas dinâmicas podem ser calculadas em um programa de Dinâmica Molecular. Assim esse método é uma excelente ferramenta, de baixo custo, para estudar tais sistemas.

 Muitos trabalhos utilizam simulação (MD) para estudar propriedades mecânicas de materiais nanoestruturados. Kang e Hwang [12], em seu trabalho, estudaram o comportamento de deformação em testes de tensão e de cisalhamento para NWs de Cobre. Seus resultados mostram que as magnitudes das tensões decrescem com o aumento das razões de stress. Efeitos de altas razões de stress são estudados em trabalhos como [11,13]. Branício e Rino [11] simulam para NWs de Níquel tensões com várias razões de stress. Em seus resultados, para razões de stress maiores que 7% ps<sup>-1</sup>, encontram-se uma contínua mudança de estrutura cristalina para amorfa. Seus resultados também mostram um decréscimo das magnitudes de tensão com o aumento das razões de stress. Chen *et al* [13] simulam para átomos de ouro testes de tensão-deformação para diferentes direções cristalográficas. Neste trabalho pôde ser observado o efeito da temperatura nos módulos de Young, esses valores decrescem com o aumento da temperatura. Seus resultados mostram que devido a efeitos de superfície os módulos de Young tomam valores mais altos que os valores teóricos de bulk.

 Neste trabalho, utilizamos simulações (MD) para sistemas compostos por átomos de Níquel ou Ouro interagindo via o potencial Tight-Binding à 300K. Estudamos o comportamento de deformação desses sistemas sob uma tensão, nas direções cristalográficas [100], [110] e [111], com razões de stress iguais à 0.05%  $ps^{-1}$ , 0.5%  $ps^{-1}$ ,  $5\% ps^{-1}$ ,  $7\% ps^{-1}$  e  $15\% ps^{-1}$ , analisando suas propriedades mecânicas.

No capítulo 2 faremos uma discussão sobre sistemas cristalinos e suas características básicas e no capítulo 3 apresentamos o potencial tight-binding e as técnicas utilizadas na simulação. No capítulo 4 faremos um estudo sobre o tensor de stress e a função distribuição radial. No capítulo 5 apresentamos a metodologia utilizada para simular os testes de tensão e suas interpretações. Os resultados obtidos e a conclusão são mostrados no capítulo 6.

# **Capítulo 2**

# **Estruturas Cristalinas**

Os materiais sólidos podem ser classificados de acordo com a regularidade com a qual os seus átomos, ou íons estão arrumados em relação aos seus "vizinhos". Um material cristalino possui seus átomos situados numa rede periódica, ou repetitiva, ao longo de uma dada distância atômica tal que durante o processo de solidificação os átomos se posicionam por eles mesmos segundo um conjunto tridimensional repetitivo no qual cada átomo está ligado ao seu vizinho mais próximo.

#### **2.1 – Disposição periódica dos átomos**

Um cristal ideal é construído pela repetição infinita de uma mesma estrutura elementar. Esta estrutura elementar pode ser constituída desde um único átomo, caso dos cristais de cobre, prata e ferro, até cerca de 100 átomos para cristais inorgânicos e 10 000 para cristais de certas proteínas.

Todos os cristais podem ser descritos em termos de uma rede com um grupo de átomos ligados a cada ponto da rede. Este grupo é denominado **base**, que se repete no espaço para formar a estrutura cristalina. A figura 2.1 exemplifica como uma rede e uma base se combinam formando uma estrutura cristalina. Cada tipo distinto de rede cristalina é denominado **rede de Bravais**.

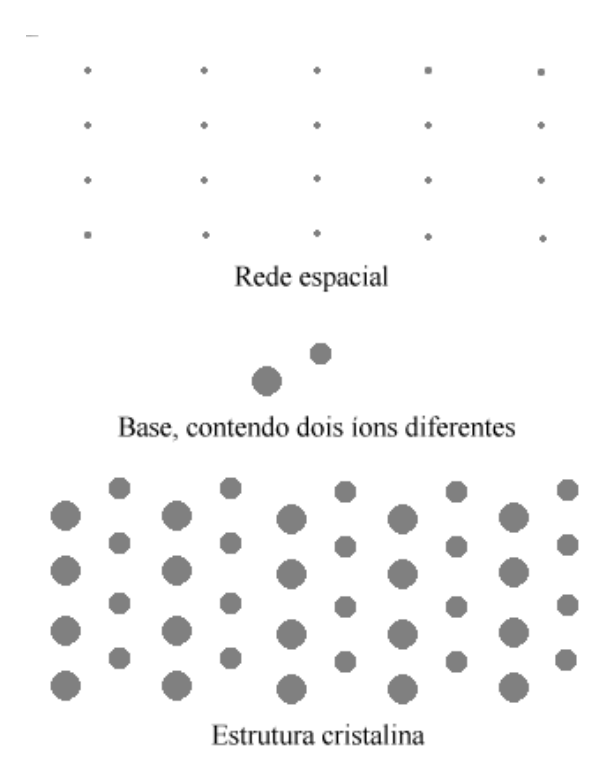

**Figura 2.1** – A estrutura cristalina é formada pela soma da base para cada ponto da rede. A partir dela é possível abstrair o espaço da rede cristalina [1].

### **2.2 – Célula da rede primitiva**

A ordem atômica nos sólidos cristalina indica que pequenos grupos de átomos formam uma rede repetitiva. Assim, nas estruturas cristalinas torna-se conveniente subdividir a estrutura nessas pequenas entidades que se repetem, chamadas de **célula unitária ou primitiva.** 

O paralelepípedo da fig 2.2 definido pelos vetores  $\vec{a}$ ,  $\vec{b}$  $\overline{r}$ , *c* r e constituem uma célula primitiva. A célula primitiva preencherá todo o espaço pela ação de operações de translação.

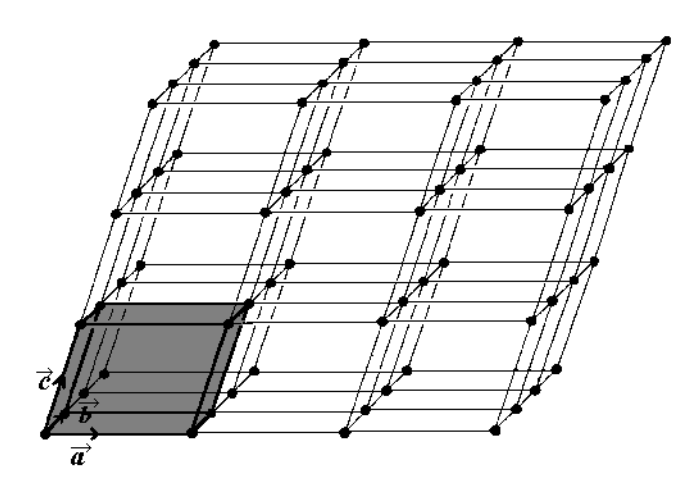

**Figura 2.2** – Célula primitiva de uma rede num espaço tridimensional.

### **2.3 – Tipos fundamentais de redes**

### **2.3.1 – Redes tridimensionais**

 Em três dimensões temos 14 tipos diferentes de redes (uma geral e 13 especiais), conforme mostram a figura 2.4 e a tabela 2.1. O tipo geral é a rede triclínico. Os 14 tipos são normalmente agrupados de acordo com os sete tipos convencionais de células unitárias: triclínico, monoclínico, ortorrômbico, tetragonal, cúbico, trigonal e hexagonal. Os eixos axiais  $\vec{a}$ ,  $\vec{b}$  $\vec{r}$ , *c* r e os ângulos <sup>α</sup>, β, <sup>γ</sup> estão definidos na figura 2.3. Os módulos *a*, *b*, *c* são denominados **parâmetros de rede**.

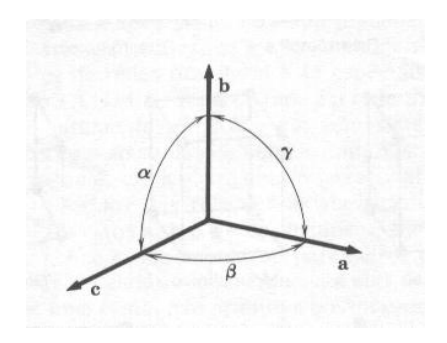

**Figura 2.3** – Eixos cristalinos  $\vec{a}$ ,  $\vec{b}$ ,  $\vec{c}$  [1].

 No sistema cúbico existem três redes: a rede cúbica simples (sc), a rede cúbica de corpo centrado (bcc) e a rede cúbica de face centrada (fcc). As posições de um ponto na rede são especificadas em termos das coordenadas *x, y*, *z*, cujos valores são frações dos comprimentos axiais *a*, *b*, *c*, sendo a origem o vértice da célula.

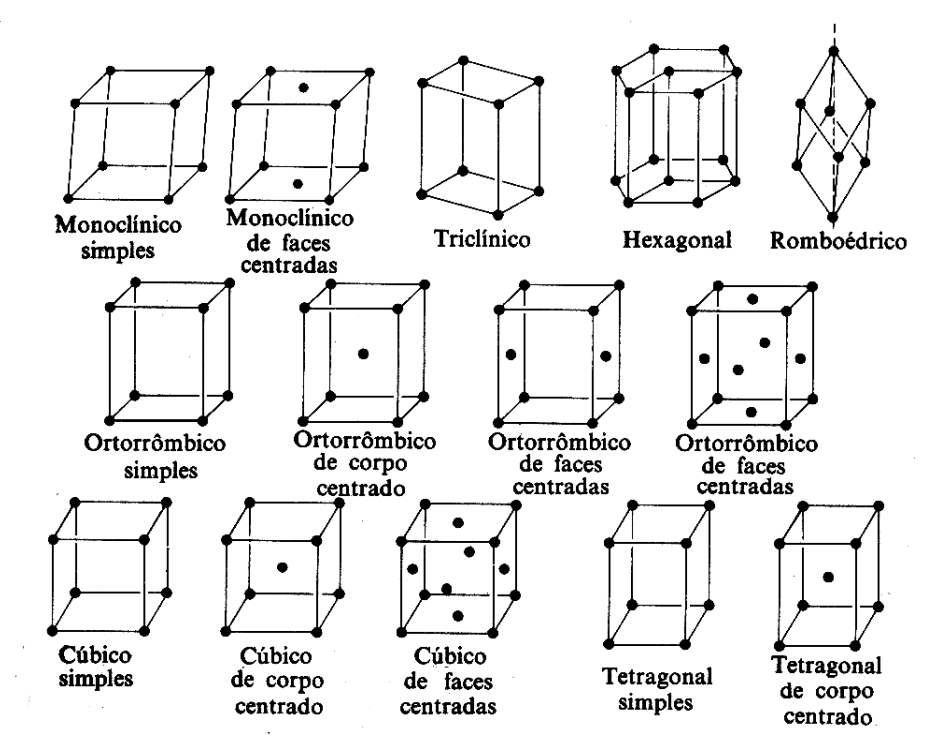

**Figura 2.4** – As 14 redes de Bravais especiais.

| Sistema      | Parâmetro de rede e ângulo entre os eixos                          | Estrutura cristalina           |
|--------------|--------------------------------------------------------------------|--------------------------------|
| cristalino   |                                                                    |                                |
| Cúbico       | Três eixos iguais em ângulo reto                                   | Cúbica simples                 |
|              | $a=b=c, \alpha=\beta=\gamma=90^{\circ}$                            | Cúbica de corpo centrado       |
|              |                                                                    | Cúbica de faces centradas      |
| Tetragonal   | Três eixos em ângulo reto, dois iguais                             | Tetragonal simples             |
|              | $a=b\neq c$ , $\alpha=\beta=\gamma=90^\circ$                       | Tetragonal de corpo centrado   |
| Ortorrômbico | Três eixos desiguais em ângulo reto                                | Ortorrômbico simples           |
|              | $a \neq b \neq c$ , $\alpha = \beta = \gamma = 90^{\circ}$         | Ortorrômbico<br>de<br>corpo    |
|              |                                                                    | centrado                       |
|              |                                                                    | Ortorrômbico<br>de<br>bases    |
|              |                                                                    | centradas                      |
|              |                                                                    | Ortorrômbico<br>faces<br>de    |
|              |                                                                    | centradas                      |
| Romboédrico  | Três eixos iguais, ângulos iguais                                  | Romboédrico simples            |
|              | $a=b=c, \alpha=\beta=\gamma\neq 90^{\circ}$                        |                                |
| Hexagonal    | Dois eixos iguais a 120°, terceiro eixo a Hexagonal simples        |                                |
|              | $90^\circ$                                                         |                                |
|              | $a=b\neq c$ , $\alpha = \beta = 90^\circ$ , $\gamma = 90^\circ$    |                                |
| Monoclínico  | Três eixos desiguais, um ângulo diferente. Monoclínico simples     |                                |
|              | $a\neq b\neq c$ , $\alpha = \beta = 90^{\circ}$ , $\gamma \neq 90$ | Monoclínico de bases centradas |
| Triclínico   | Três eixos desiguais, ângulos desiguais.                           | Triclínico simples             |
|              | a≠b≠c, $\alpha \neq \beta \neq \gamma \neq 90$                     |                                |

**Tabela 2.1 –** Classificação dos tipos de rede tridimensionais

#### **2.4 – Sistema de índices para os planos cristalinos**

Ao estudar os materiais cristalinos, muitas vezes torna-se necessário especificar alguns planos cristalográficos de átomos ou direções cristalográficas. Desta forma, uma convenção tem sido estabelecida, onde três índices são usados para designar estas direções e estes planos.

A orientação do plano de um cristal pode ser determinada por três pontos não colineares quaisquer pertencentes ao plano. Se cada ponto estiver situado sobre um eixo cristalino, o plano pode ser especificado pelas posições dos pontos ao longo desses eixos. Por exemplo, se os pontos tiverem coordenadas (2,0,0), (0,3,0) e (0,0,2), o plano pode ser especificado pelos números 2,3,2. Entretanto, existe uma forma padrão de se representar a orientação do plano. Para obtermos essa forma, procedemos da seguinte maneira [1]: Tomamos o inverso dos números que representam as coordenadas dos pontos do plano. No exemplo acima, obteríamos 1/2, 1/3, 1/2. À partir desses três novos números obtemos os menores inteiros possíveis, multiplicando-os pelo mesmo fator. No nosso caso, multiplicamos pelo fator 6 para obtermos 3, 2, 3. O resultado é colocado na forma [*hkl*], ou seja, no nosso exemplo obteremos [323]. A figura 2.5 representa o plano obtido.

Se um plano cortar um eixo do lado negativo da origem, o índice correspondente será negativo. Por convenção, indicamos esse fato com um sinal " − " sobre o índice, da forma [ $h\overline{k}$ ]. Por exemplo, se o plano fosse definido pelas coordenadas (2,0,0), (0,3,0) e (0,0,-2), a orientação do plano seria representada por [32 $\overline{3}$ ].

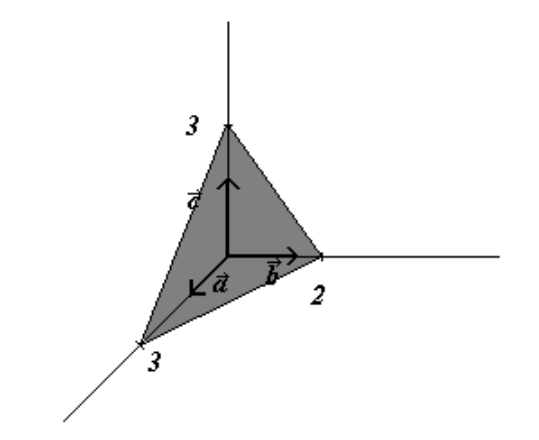

**Figura 2.5 –** Plano cristalino representando a direção cristalográfica [323]

Os índices de alguns planos importantes numa rede cúbica estão representados na figura 2.6.

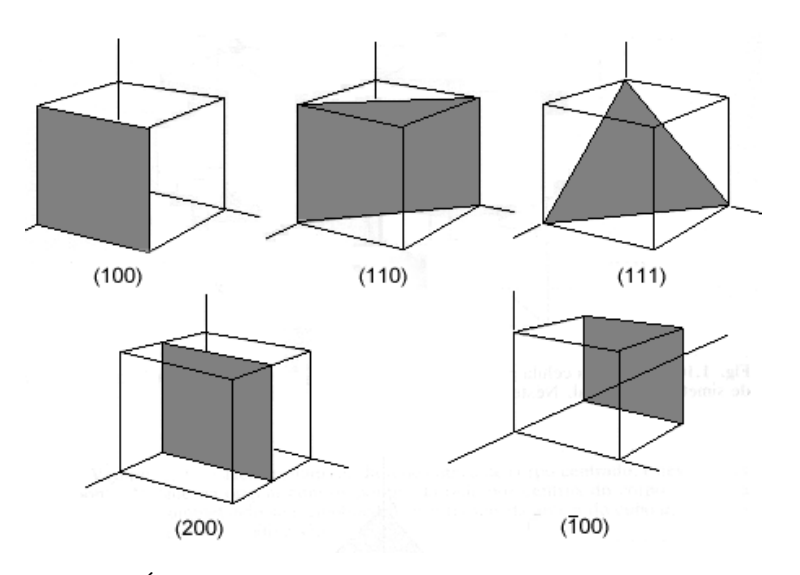

**Figura 2.6** – Índices de alguns planos importantes num cristal cúbico [1].

### **2.5 – Defeitos na rede cristalina**

A princípio numa estrutura cristalina existe uma situação de ordem perfeita em escala atômica. Entretanto tal sólido idealizado como perfeito não existe e, muito pelo contrário, todos apresentam um grande número dos vários tipos de defeitos ou imperfeições.

De fato, muitas das propriedades dos materiais são profundamente sensitivas a esse desvio da perfeição cristalina. Essa influência nem sempre é adversa e muitas vezes

algumas características específicas são deliberadamente aproveitadas pela introdução de uma quantidade controlada de defeitos particulares. Por exemplo, podem ocorrer imperfeições pontuais, tais como sítios vazios da rede, impurezas químicas e átomos extras situados em posições regulares da rede, ou ainda imperfeições de alinhamento.

A imperfeição mais simples é a **vacância da rede**, também conhecida como defeito de Schottky, que corresponde a um átomo ou íon ausente na rede. Um outro tipo de defeito de vacância ocorre quando um átomo se transfere de um sítio da rede até uma posição que não é normalmente ocupada por um átomo, uma posição intersticial, esse defeito é conhecido como defeito de Frenkel. Na figura 2.7 estão representados esses dois tipos de defeitos de vacância.

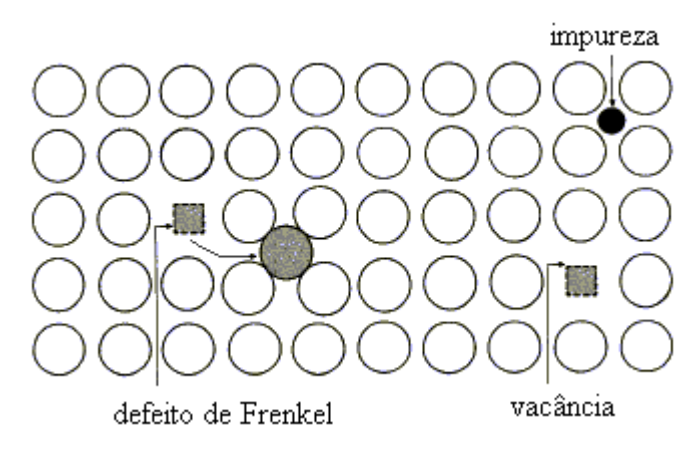

**Figura 2.7 –** Defeitos comumente encontrados numa rede cristalina.

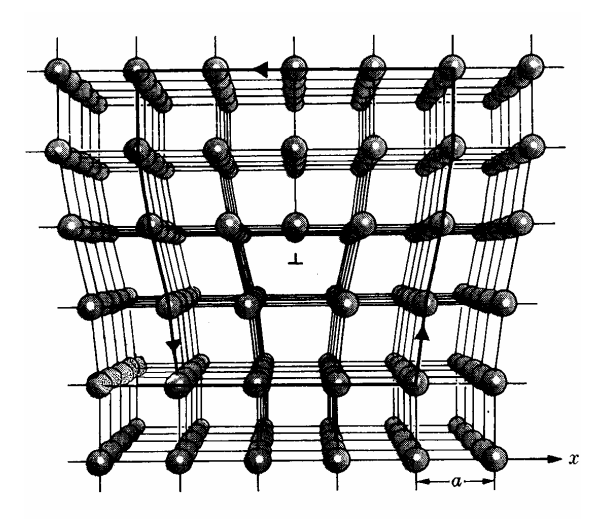

**Figura 2.8** – Estrutura de um deslocamento lateral da rede. A deformação pode ser vista como sendo produzida pela introdução de um plano extra de átomos na metade superior da estrutura.

# **Capítulo 3**

### **Técnicas de simulação e o Potencial Tight-Binding.**

O método de simulação de Dinâmica Molecular baseia-se na segunda lei de Newton

2  $\vec{F} = \frac{d^2r}{dt^2}$  $=\frac{a}{dt}$  $\vec{r}$   $d^2\vec{r}$  , onde *F*  $\vec{r}$  é a força exercida sobre a partícula, *m* sua massa e *r*  $\rightarrow$  a posição da partícula. Portanto, conhecendo a força que atua sobre cada átomo de um sistema, é possível obter sua aceleração. Esta força pode ser originada de um potencial de interação entre os átomos do sistema, de um agente externo a ele, ou mesmo de ambos. A integração das equações de movimento nos permite obter então suas velocidades e posições em todos os instantes de tempo e com estes dados podemos calcular propriedades macroscópicas do sistema. Este é um método determinístico, já que sabendo as posições e velocidades de cada partícula num determinado instante, o estado do sistema pode ser previsto em qualquer outro instante, passado ou futuro.

### **3.1 – Algoritmo de integração das equações de movimento**

O método padrão para resolver equações diferenciais ordinárias, tais como as equações de movimento, baseia-se no método das diferenças finitas. A idéia geral é que dadas as posições, velocidades num instante *t*, tentamos obter as posições e velocidades num instante posterior *t+*δ*t*, para um grau de precisão satisfatório. A escolha de um intervalo δ*t* resulta na discretização do tempo e o valor desse intervalo depende do método de solução, mas geralmente é da ordem de 10-14 segundos. Uma limitação para a simulação da Dinâmica Molecular reside, portanto, no tempo total de simulação que, mesmo utilizando um algoritmo eficiente, é da ordem de  $10^{-8}$  segundos.

Em dinâmica molecular o cálculo das forças é extremamente complicado, o que faz com que métodos de integração sejam inviáveis. Neste trabalho, as equações dinâmicas,

$$
\vec{F} = m \frac{d\vec{v}}{dt} = -\vec{\nabla}V
$$
\n(3.1)

$$
\vec{v} = \frac{d\vec{r}}{dt} \tag{3.2}
$$

são integradas utilizando o algoritmo de interação numérica modificado de Beeman [5]. Esse algoritmo é dado por

$$
\vec{r}(t+\delta t) = \vec{r}(t) + \delta t \dot{\vec{r}}(t) + \frac{\delta t^2}{6} \left[ 4 \ddot{\vec{r}}(t) - \ddot{\vec{r}}(t-\delta t) \right]
$$
(3.3)

$$
\dot{\vec{r}}(t+\delta t) = \dot{\vec{r}}(t) + \frac{\delta t}{6} \left[ 5\ddot{\vec{r}}(t) + 2\ddot{\vec{r}}(t+\delta t) - \ddot{\vec{r}}(t-\delta t) \right]
$$
\n(3.4)

onde . *r*  $\rightarrow$  e .. *r*  $\therefore$ são, respectivamente, as velocidades e acelerações de cada partícula.

Optamos por utilizar o algoritmo de Beeman, pois ele é simples, eficiente, estável e tem uma boa precisão. Uma descrição e análise da eficiência de algoritmos para simulação de dinâmica molecular podem ser encontradas em Allen & Tildesley [5].

#### **3.2 – Condições de contorno periódicas**

e

Dinâmica Molecular é aplicada tipicamente para sistemas contendo várias centenas ou poucos milhares de átomos. Sistemas tão pequenos são facilmente dominados por efeitos de superfície – interações dos átomos com as paredes do recipiente em que estão contidos.

Para usar condições de contorno periódicas (pbc) numa simulação de *N* átomos

confinados num volume *V*, imaginamos que o volume *V* é somente uma pequena porção do volume do material. O volume *V* é chamado **célula primária**. São feitas então réplicas idênticas dessa célula de forma a preencher toda a vizinhança, construindo assim uma rede infinita. Durante a simulação, quando um átomo se move dentro da célula primária, sua imagem periódica em cada uma das células vizinhas se moverá exatamente da mesma maneira. Assim quando um átomo deixa a caixa central uma de suas réplicas entra imediatamente pelo lado oposto. Não existem paredes na fronteira entre as células.

Um modelo bidimensional desse sistema periódico está representado na figura 3.1. A célula central é a célula primária e as vizinhas representam suas cópias. Quando a partícula 1 se move através da parede, suas imagens se movem através de suas paredes correspondentes. A densidade de massa do sistema é então conservada e não há necessidade de armazenar as coordenadas de todas as imagens, apenas as dos átomos na célula primária.

| $\circ\hspace{0.1cm} \circ\hspace{0.1cm} \circ\hspace{0.1cm} \circ\hspace{0.1cm} \circ\hspace{0.1cm}$<br>$\circ$ 0 0 | $\begin{smallmatrix}&&&\circledcirc\\ \bullet&&&\circledcirc\\&&&&&\bullet\end{smallmatrix}$                |
|----------------------------------------------------------------------------------------------------|----------------------------------------------------------------------------------------------------|
| $\langle \rangle$<br>徽<br>$\mathcal{L}^{\star}$                                                                      | $\begin{array}{ccccc}\n\oplus&&\oplus&&\oplus\\ \oplus&&\oplus&&\oplus\\ \oplus&&\oplus&&\oplus\end{array}$ |
| ŵ<br>$\hat{\Gamma}^{\rm L}_{\rm D}$<br>O 0<br>$\mathcal{C}_{\mathcal{A}}$                                            | 30<br>综<br>爒<br>$^{\circledR}$ $^{\circledR}$ $^{\circledR}$<br>蒜                                           |
|                                                                                                    | ు ం ం అ                                                                                                    |
|                                                                                                    | $\mathbb{C}^{\mathfrak{c}}$<br>$\alpha$ $\circ$<br>Ŷ.                                                       |
|                                                                                                    | $\mathbb{Q}^{\times}$<br>$\mathbb{C}^n$ .<br>$\Phi$ of $\Phi$ $\Phi$<br>念                                   |
| ● ◎<br>$\mathbb{Q}$<br>$\langle \rangle$                                                                             | $\oplus$ $\oplus$ $\oplus$ $\oplus$                                                                         |
| $\langle \rangle$                                                                                                    | $\mathcal{C}^{\infty}_{\text{ad}}$<br>\$<br>$\langle \rangle$                                               |
| 23<br>000<br>Ø.                                                                                                    | 德华<br>磬<br>蕊<br>000<br>43                                                                                   |
|                                                                                                    | $\phi$ $\phi$<br>Ø<br>☆ ※※                                                                                  |

**Figura 3.1** – Representação de um sistema de duas dimensões com condições de contorno periódicas. O sistema é representado pela célula do centro. Todas as demais são réplicas [3].

 Embora o código esteja otimizado para utilizar essa técnica, nós não a utilizamos, pois queremos estudar sistemas de dimensões nanométricas que perdem algumas propriedades de volume.

### **3.3 – Divisão Celular**

.

O método mais simples, mas não o mais eficiente, para determinar o número de vizinhos de cada partícula em uma simulação de MD é procurar, por todo o sistema, os átomos que se encontram dentro do volume limitado pelo raio de corte *rc*, com o volume centrado sobre a partícula a partir da qual se faz a procura. Assim para cada partícula, teremos que procurar quais das *N-1* partículas restantes serão os átomos vizinhos e entrarão no cálculo do potencial de interação com o átomo central. Esse método consiste num total de *N(N-1)* repetições, o que o torna demasiadamente demorado. Usaremos nesse trabalho, duas técnicas para minimizar o tempo de simulação: a divisão celular e a tabela de vizinhos de Verlet.

O método de divisão celular reduz o tempo computacional a um valor proporcional a *N*. O método consiste em dividir o sistema simulado em uma rede de pequenas células com uma área superior ou igual a *rc 2* . As interações ocorrerão entre os átomos que estão na mesma célula ou nas células adjacentes. Em duas dimensões um total de 9 células deverão ser consideradas, e 27 em três dimensões, para cada partícula. A figura 3.2 mostra a divisão celular para um sistema em duas dimensões

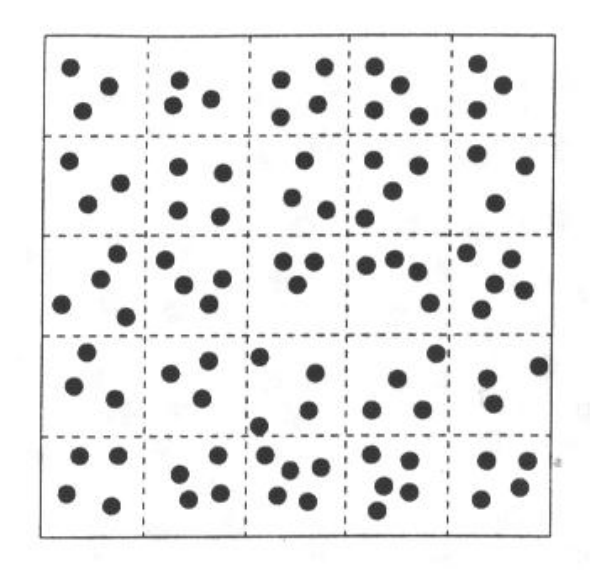

**Figura 3.2 – O** método de divisão celular. O sistema é dividido em *n<sub>c</sub>* células de dimensões iguais com  $N/n_c$  partículas cada [3].

Esse método pode ser usado em conjunto com o método da tabela de vizinhos de Verlet.

#### **3.4 – Tabela de Vizinhos de Verlet**

 No método original de Verlet, o volume limitado pelo raio de corte *rc* está envolvido por um outro volume de raio  $r_c + r_l$ . No início da simulação construímos uma tabela, com as posições de cada um dos átomos cuja distância ao átomo que estamos observando seja menor que *rl*. Nos passos seguintes essa lista é usada para o cálculo das forças e energia. Para cada átomo *i*, o programa identifica os vizinhos *j*. A mesma tabela é usada após vários passos de tempo e é atualizada periodicamente, usualmente a cada 10 ou 20 passos no tempo. Normalmente o raio *rl* é construído da seguinte maneira

$$
r_l = r_c + \delta r \tag{3.7}
$$

tal que

$$
\delta r = n\overline{v}\,\delta t\tag{3.8}
$$

onde δ*t* é o passo de tempo, *v* é a velocidade média dos átomos, que está associada com a temperatura do sistema e *n* o número de passos em que uma mesma lista será utilizada antes de ser atualizada novamente.

Na figura 3.3 temos os raios  $r_c$  e  $r_l$  ao redor do átomo 1. Os átomos 2, 3, 4, 5 e 6 estão na tabela construída para o átomo 1, mas o átomo 7 não estará nessa lista. Durante os passos de tempo em que a mesma tabela for utilizada, somente os átomos 2, 3, e 4, no interior do raio de corte *rc*, serão considerados no cálculo do potencial de interação.

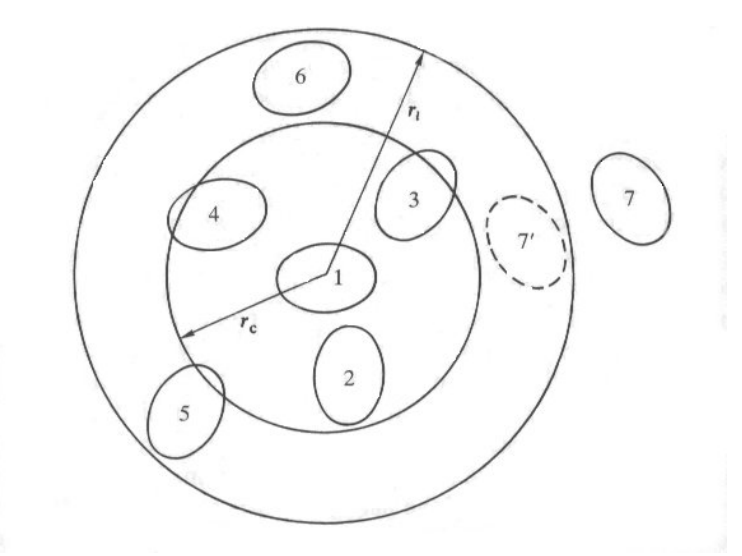

**Figura 3.3 –** Desenho ilustrando a construção da tabela de vizinhos de Verlet [5].

### **3.5 – Normalização das velocidades**

O método mais simples [3] de fixar a temperatura de um sistema utilizando MD é multiplicar as velocidades a cada passo no tempo por um fator  $(T/\alpha)^{1/2}$ , onde  $\alpha$  é a temperatura em um dado instante e *T* é a temperatura desejada. Esse método é usado extensivamente como um meio de realizar MD para sistemas isotérmicos.

 Do teorema da eqüipartição da energia podemos determinar a temperatura corrente  $\alpha$  do sistema

$$
\overline{E}_{\alpha} = \frac{3}{2} N k_b \alpha \tag{3.9}
$$

onde *kb* é a constante de Boltzmann e *N* o número total de átomos que foram utilizados no cálculo da energia cinética média  $\overline{E}_{\alpha}$ . Mas o conjunto de valores para as velocidades é diferente daquele que deveria ter para manter o sistema a uma temperatura constante *T*. Utilizando mais uma vez o teorema da eqüipartição da energia, podemos escrever:

$$
\overline{E}_T = \frac{3}{2} N k_b T \tag{3.10}
$$

Dividindo as equações (3.9) e (3.10), temos

$$
\frac{\overline{E}_T}{\overline{E}_\alpha} = \frac{T}{\alpha} \tag{3.11}
$$

Portanto

$$
\overline{E}_T = \frac{1}{N} \sum_{i=1}^N \frac{1}{2} m_i \left[ \left( \frac{T}{\alpha} \right)^{\frac{1}{2}} v_i \right]^2
$$
(3.12)

Ou seja, devemos multiplicar a velocidade de cada átomo pelo fator  $(T/\alpha)^{1/2}$  para obter um conjunto de valores para as velocidades, cuja média irá fornecer a temperatura desejada.

### **3.6 – Leis de conservação**

 Para sistemas isolados de *N* corpos , a massa e a energia não podem ser trocados com o meio exterior, e temos então que as quantidades conservadas são massa, energia, momentum linear e momentum angular.

 Em sistemas dinâmicos as leis de conservação são conseqüências de simetrias inerentes ao sistema [17]. Então se identificamos as simetrias – operações que deixam o sistema invariante – obtemos as leis de conservação correspondentes. Entretanto quando sistemas isolados são simulados por MD, o uso de condições de contorno periódicas pode atrapalhar simetrias e impedir que determinadas quantidades se conservem. Devemos então considerar os efeitos das condições de contorno sobre os princípios de conservação.

#### **3.6.1 - Conservação da massa**

De acordo com a seção 3.3 notamos que o uso de pbc não afeta o número de átomos na célula primária, uma vez que quando um átomo deixa a célula, sua imagem entra imediatamente pelo lado oposto. O número de átomos *N* se mantém constante, conseqüentemente a massa do sistema não varia.

#### **3.6.2 – Conservação da energia total**

 A invariância do sistema sob translações no tempo leva à conservação da energia. Devemos analisar como o uso de pbc afeta a energia do sistema.

 No caso geral, consideramos um átomo *n* preste a sair da caixa. Num instante imediatamente antes de sair a energia total é

$$
E_{\text{antes}} = \frac{m}{2} \sum_{i \neq n}^{N} v_i^2 + U^2 + \frac{m}{2} v_{n, \text{antes}}^2 + U_{n, \text{antes}}
$$
 (3.13)

onde *Un*,*antes* é a energia potencial do átomo *n*,

$$
U_n = \frac{1}{2} \sum_{\vec{\alpha}} \sum_{j \neq n} u(\vec{r}_{nj} - \vec{\alpha}L)
$$
 (3.14)

e *U*' é a energia de todos os outros átomos,  $U' = U - U_j$ . O vetor  $\vec{r}_{nj} - \vec{\alpha}L$  varre os átomos localizados em células adjacentes à célula primária. O vetor de translação  $\vec{\alpha}$ representa as diferentes células geradas à partir da célula primária, conforme a figura 3.5.

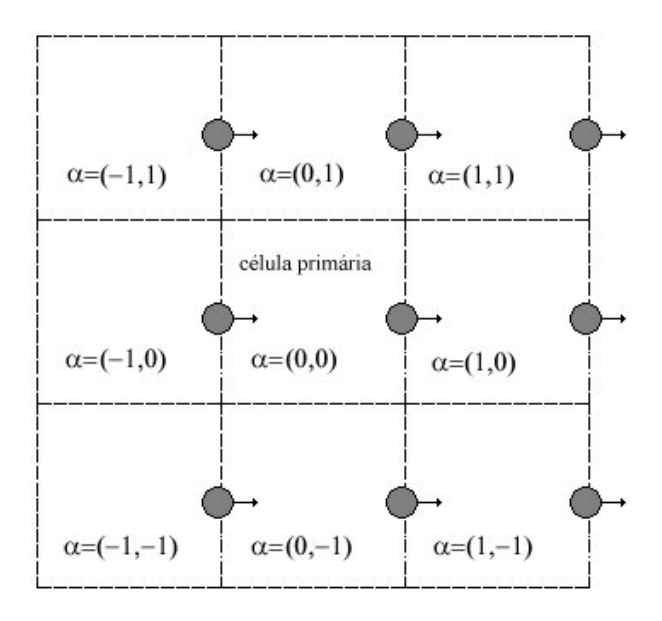

**Figura 3.5** – Condições de contorno em duas dimensões. Cada célula é identificada pelo vetor de translação  $\vec{\alpha}$  [4].

Quando o átomo *n* deixa a célula primária, as condições de contorno periódicas são aplicadas e a energia total se torna

$$
E_{\text{depois}} = \frac{m}{2} \sum_{i \neq n}^{N} v_i^2 + U^* + \frac{m}{2} v_{n,\text{depois}}^2 + U_{n,\text{depois}} \tag{3.15}
$$

Os dois primeiros termos da equação acima não envolvem o átomo *n*, logo não são afetados pelas condições de contorno. Os dois últimos termos – a energia cinética e potencial do átomo que saiu – são idênticos aos da equação 3.13, pois cada imagem de *n* tem a mesma velocidade e o mesmo potencial que *n*. Portanto,

$$
E_{\text{antes}} = E_{\text{depois}} \tag{3.16}
$$

Logo, a energia total do sistema não é afetada pelas condições de contorno periódicas.

#### **3.6.3 – Conservação do momentum linear total**

 A invariância do sistema sob translações no espaço leva à conservação do momentum linear. Como não existem forças externas atuando sobre o sistema, não há variação do momentum linear total, portanto:

$$
\vec{P} = \sum_{i=1}^{N} \vec{p}_i(t) = \sum_{i=1}^{N} \vec{p}_i(0) = cte
$$
\n(3.17)

Este princípio se estende para sistemas periódicos porque, todas as imagens de um átomo *i* têm o mesmo momentum linear que *i*. Portanto *P*  $\vec{r}$  pode ser calculado apenas a partir dos *N* átomos na célula primária.

### **3.6.4 – Conservação do momentum angular total**

 A invariância do sistema sob rotações no espaço leva à conservação do momentum angular. Como não existem torques externos atuando no sistema isolado, teremos

$$
\vec{L} = \sum_{i=1}^{N} \vec{r}_i \times \vec{p}_i = cte
$$
\n(3.18)

 Entretanto para *N* átomos na célula primária, pbc destrói a conservação de *L* r . Consideremos um átomo *n* que deixa a célula primária durante o intervalo de tempo entre *t* e  $t+\delta t$ .

No instante *t*

$$
\vec{L}(t) = \sum_{i \neq n}^{N} \left[ \vec{r}_i(t) \times \vec{p}_i(t) \right] + \vec{r}_n(t) \times \vec{p}_n(t)
$$
\n(3.19)

Entretanto, em *t+*δ*t* o átomo *n* foi substituído na célula primária por uma imagem de posição  $\vec{r}_n + \vec{\alpha}L$ , de forma que o momentum angular total se torna

$$
\vec{L}(t+\delta t) = \sum_{i=n}^{N} \left[ \vec{r}_i(t+\delta t) \times \vec{p}_i(t+\delta t) \right] + (\vec{r}_n + \vec{\alpha} L) \times \vec{p}_n
$$
\n(3.20)

 Portanto, o valor de *L* r se altera entre os instantes *t* e *t+*δ*t*. Entretanto, sobre um número finito de passos no tempo, o número de átomos substituídos por suas imagens tende a ser aproximadamente igual em todas as direções, de forma que as componentes de *L* r flutuam sobre um valor essencialmente constante [4].

### **3.7 – O Potencial** *Tight-Binding*

Durante a última década, vários potenciais empíricos incluindo interações de vários corpos têm sido propostos. Estes potenciais levam em consideração a natureza das ligações metálicas enquanto tentam manter a simplicidade necessária para que as simulações se mantenham viáveis. A teoria *tight-binding* [2] de coesão em sólidos é um excelente método para descrever as energias de metais de transição.

O potencial *tight-binding* [9,10] original foi proposto na seguinte forma:

$$
V = \sum_{i=1}^{N} \left[ \sum_{j=1}^{N} A e^{-p(r_{ij}/r_0 - 1)} - \left( \sum_{j=1}^{N} \xi^2 e^{-2q(r_{ij}/r_0 - 1)} \right)^{\frac{1}{2}} \right]
$$
(3.21)

onde o primeiro termo se refere à repulsão entre os pares e o segundo é a contribuição atrativa envolvendo muitos corpos, com origem quântica associada à estrutura eletrônica do material. *N* é o número de átomos,  $r_{ij}$  é à distância entre os átomos *i* e *j*, e  $r_0$  é um parâmetro (normalmente a distância de equilíbrio dos primeiros vizinhos numa rede cristalina). Os parâmetros ξ, *A, q* e *p* são usualmente ajustados para reproduzir constantes elásticas de volume, ou seja, para um sistema macroscópico, energia de coesão e parâmetros de rede para um determinado metal.

# **Capítulo 4**

# **Tensor de Stress e Função Distribuição Radial**

**4.1 – Tensor de Stress** 

### **4.1.1 – Tensões em corpos rígidos**

 Quando um corpo é submetido a um conjunto de forças externas, como é mostrado na figura 4.1, forças internas resultantes serão produzidas entre as partes deste corpo. Para estudar as grandezas dessas forças num ponto qualquer *O*, imaginemos o corpo dividido em duas partes A e B por uma secção transversal *mm* passando por este ponto. Considerando uma dessas partes, por exemplo, A, pode-se afirmar que ela está em equilíbrio sob ação das forças externas  $P_5$ ,  $P_6$  e  $P_7$  e das forças internas distribuídas na secção transversal *mm*, que representam as ações do material na parte B sobre o material da parte A. Será admitido que essas forças são continuamente distribuídas ao longo da área *mm.* As grandezas de tais forças são usualmente definidas por sua intensidade, ou seja, pela força que atua sobre a unidade de área da superfície considerada. No estudo das forças internas esta intensidade é chamada de tensão.

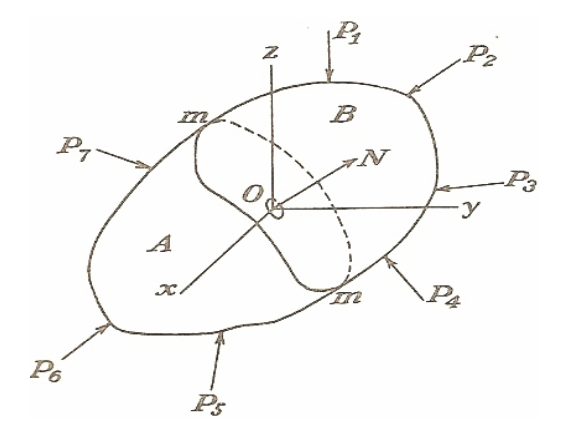

**Figura 4.1 – Corpo submetido à forças externas**  $P_1, ..., P_7$ **.** 

 Em um caso geral, como na figura 4.1, a tensão não é uniformemente distribuída sobre  $mm$ . Para obtermos o valor da tensão agindo numa pequena área  $\delta A$ , pertencente à secção *mm* e contendo o ponto *O,* observamos que as forças atuantes nesta área elementar, devido ação do material da parte B sobre o material da parte A, podem ser reduzidas a uma resultante  $\delta$  P. Se agora continuarmos contraindo a área elementar  $\delta$  A, o valor limite da relação δ P/δ A nos dará o valor da tensão agindo na secção transversal *mm* no ponto *O.*

A direção limite da resultante  $\delta P \neq a$  direção da tensão, que pode ser inclinada em relação ao elemento de área sobre a qual atua, portanto podemos decompô-la em duas componentes: uma tensão normal que age perpendicular a área e uma tensão cisalhante agindo no plano da área [16].

### **4.1.2 – Notações para forças e tensões**

 Como vimos anteriormente, forças externas em um corpo produzem as tensões em seu interior. Para formalizarmos uma notação para estas tensões, consideremos um caso hipotético de duas dimensões, ou seja, todas as forças estão no plano do papel. Lembrando que em três dimensões, a tensão é medida como a força por unidade de área, pois o corte é então um plano. Para revelar a natureza da tensão, um elemento infinitesimal *dxdy* do corpo, sobre o qual agem, de todos os lados, forças internas. Tomemos a resultante de

todas as forças em cada lado do elemento e decomponhamo-la nas direções *x* e *y* como na figura  $4.2(a)$ :

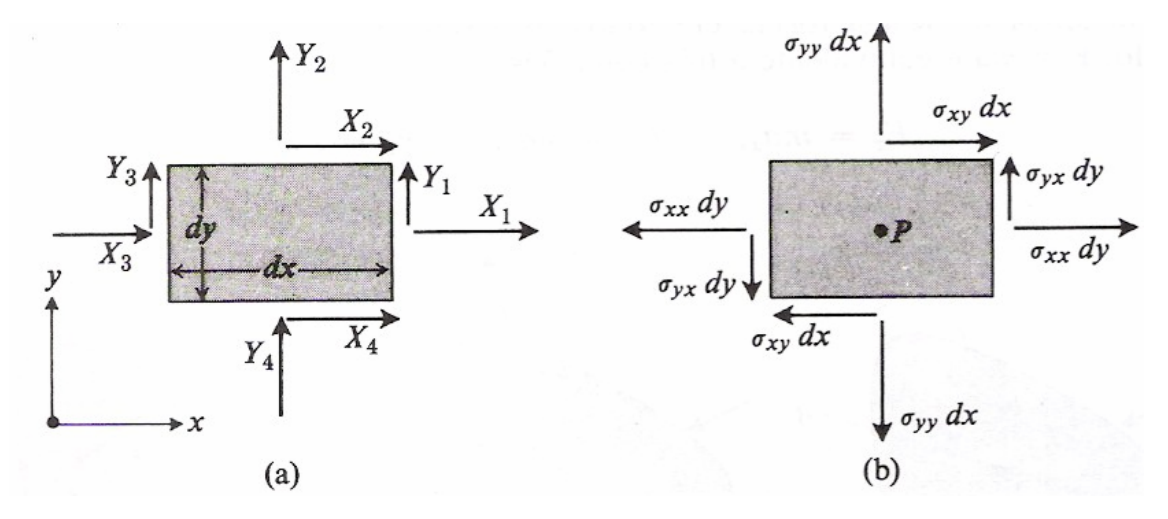

**Figura 4.2-** (a) Os números representam os lados do elemento *dxdy.* (b) Notação das tensões normal e de cisalhamento.

 É de costume definir a tensão normal em cada face, dividindo a componente da força normal à face pelo comprimento da face. Desta maneira, escrevemos a força normal ao lado 1 como:  $X_1 = \sigma_1 dy$ , e a força normal ao lado 2 como:  $Y_2 = \sigma_2 dx$  e etc., onde  $\sigma_1$ ,  $\sigma_2$ , são as tensões normais aos lados 1 e 2. Semelhantemente, as forças tangenciais  $Y_1, X_2, Y_3$  e  $X_4$  dão origem às tensões de cisalhamento,  $\tau_1$ ,  $\tau_2$ ,  $\tau_3$  e $\tau_4$ , e podem ser escritas como  $Y_1 = \tau_1 dy$ ,  $X_2 = \tau_2 dx$  e etc, [7].

 As tensões introduzidas até agora não são independentes uma das outras, pois supusemos que o sistema de forças, atuando sobre o elemento *dxdy* está em equilíbrio. Logo temos duas condições:  $\sum F_x = 0$  e  $\sum F_y = 0$ , que nos dá:

$$
\sigma_1 dy + \sigma_3 dy + \tau_2 dx + \tau_4 dx = 0 \qquad (4.1)
$$

que nos conduz diretamente às afirmativas  $\sigma_3 = -\sigma_1 e \tau_4 = -\tau_2$ , pois dx e dy são arbitrários. Da mesma forma, tomando a condição  $\sum F_y = 0$ , temos que  $\sigma_4 = -\sigma_2 e \tau_3 = -\tau_1$ .

 Na figura 4.2.b, adotamos o seguinte critério: todos os tipos de tensão são representados por σ<sub>ij,</sub> onde o primeiro índice *i* denota a direção da tensão, ou seja, a direção da força original, e o segundo índice *j* denota a direção normal à face sobre a qual a tensão está atuando. Além disso, as direções  $Y_3$ ,  $X_3$ ,  $Y_4$ e  $X_4$  foram invertidas para evitar símbolos como  $\sigma_{x,-x}$ .

 Verifiquemos agora como seriam as tensões em um ponto ao longo de um corte em uma direção arbitrária, ou seja, como as tensões se transformam sob rotações. Com este fim, cortemos diagonalmente o elemento *dx dy* para formarmos um corte com a normal unitária **n**, fazendo um ângulo φ com o eixo x, como mostra a figura 4.3:

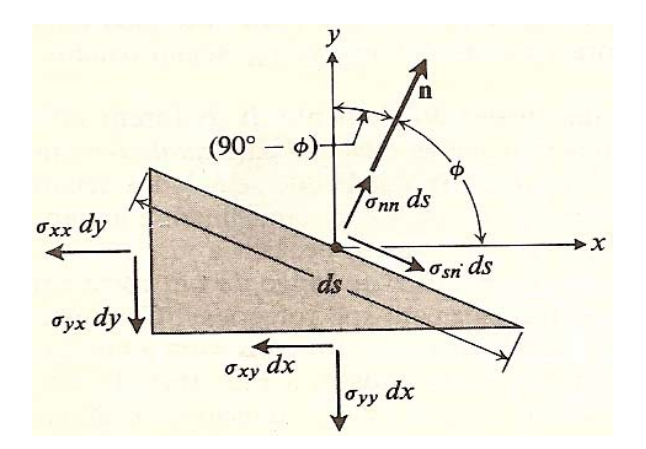

**Figura 4.3 -** Corte transversal do elemento de área *dxdy.*

Podemos então, definir a tensão normal  $\sigma_m$  e a tensão de cisalhamento  $\sigma_m$ . O equilíbrio das forças na direção x será

$$
\sigma_{xx}dy + \sigma_{xy}dx = \sigma_{nn}ds\cos\phi + \sigma_{sn}ds\sin\phi
$$
 (4.2)

e, semelhantemente, na direção y:

$$
\sigma_{yy}dx + \sigma_{yx}dy = \sigma_{nn}dssen\phi - \sigma_{sn}ds\cos\phi
$$
\n(4.3)

Usamos agora  $dx = ds \sin \phi$ ,  $dy = ds \cos \phi$  e achamos:

$$
\sigma_{nn} = \sigma_{xx} \cos^2 \phi + \sigma_{xy} \sin \phi \cos \phi + \sigma_{yx} \sin \phi \cos \phi + \sigma_{yy} \sin^2 \phi \tag{4.4}
$$

$$
\sigma_{sn} = \sigma_{xx} sen\phi cos\phi - \sigma_{yx} cos^{2}\phi + \sigma_{xy} sen^{2}\phi - \sigma_{yy} sen\phi cos\phi
$$
 (4.5)

Para vermos claramente a estrutura dessas expressões, observe que  $a_{nx} = \cos \phi$  e *any* = *sen*φ são os cossenos diretores da direção **n**, enquanto que os cossenos diretores da direção **s** são  $a_{sy} = -\cos\phi$  e  $a_{sx} = \sin\phi$  de maneira que:

$$
\sigma_{nn} = a_{nx} a_{nx} \sigma_{xx} + a_{nx} a_{ny} \sigma_{xy} + a_{ny} a_{nx} \sigma_{yx} + a_{ny} a_{ny} \sigma_{yy}
$$
(4.6)

$$
\sigma_{sn} = a_{sx}a_{nx}\sigma_{xx} + a_{sx}a_{ny}\sigma_{xy} + a_{sy}a_{nx}\sigma_{yx} + a_{sy}a_{ny}\sigma_{yy}
$$
(4.7),

escrevendo de uma forma mais compacta,

$$
\sigma_{nn} = \sum_{i} \sum_{j} a_{ni} a_{nj} \sigma_{ij} , \quad \sigma_{sn} = \sum_{i} \sum_{j} a_{si} a_{nj} \sigma_{ij}
$$
 (4.8),

onde as variáveis *i,j* dos somatórios assumem os valores *x* e *y* de todas as maneiras possíveis.

 Observe que a estrutura das expressões para a tensão normal e a tensão de cisalhamento são exatamente as mesmas, e a seguinte generalização pode ser facilmente dedutível. Seja **Fm** a componente na direção *m* (direção definida por um vetor **m** unitário e arbitrário) da força total **F,** que atua sobre a face inclinada com a normal **n**. Então, a tensão correspondente, que em geral não é nem uma tensão normal e nem uma tensão de cisalhamento, é dada por:

$$
\sigma_{mn} = \sum_{i} \sum_{j} a_{mi} a_{nj} \sigma_{ij} = a_{mx} a_{nx} \sigma_{xx} + a_{mx} a_{ny} \sigma_{xy} + a_{my} a_{nx} \sigma_{yx} + a_{my} a_{ny} \sigma_{yy}
$$
(4.9).

A força  $\mathbf{F}_{\mathbf{m}}$ , associada com esta tensão por meio de  $F_m = \sigma_{mn} ds$  está representada na figura 4.4.

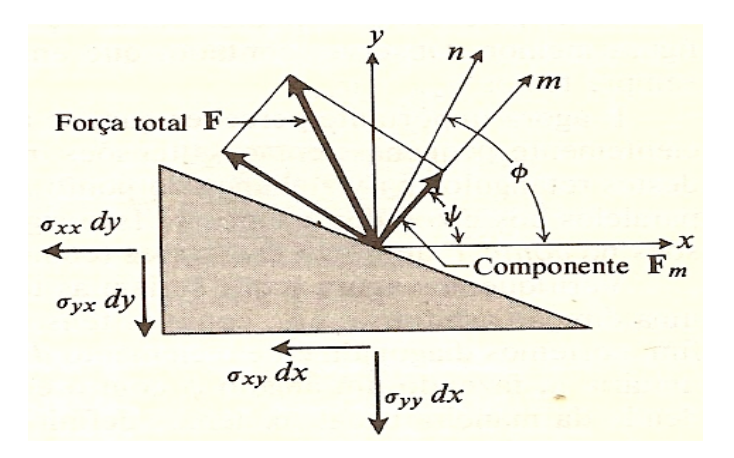

**Figura 4.4 –** Força Fm atuando no elemento de área *dxdy* com corte transversal.

Uma expressão do tipo,  $\sum \sum c_{ij} p_i q_j$ *N i N*  $\sum_{i=1}^{n} \sum_{j=1}^{n} c_{ij} p_i q_j$ , (*i,j*=1,2...N), é conhecida como uma forma bilinear nas variáveis  $p_i$  e  $q_j$ ; os coeficientes  $c_{ij}$  são independentes dos  $p_i$  e  $q_j$ . Concluímos que a tensão  $\sigma_{nm}$  é uma forma bilinear dos cossenos diretores de duas direções, aquelas definidas pelos vetores **m** e **n.** Em nosso caso, N=2 e podemos, naturalmente, atribuir o índice 1 à direção *x* e o índice 2 à direção *y* . É importante perceber que, para duas direções fixas **m** e **n,** o valor numérico de <sup>σ</sup> *nm* deve ser independente do sistema de coordenadas original, desde que seja um sistema cartesiano positivamente orientado.

 Veremos agora como as propriedades das tensões bidimensionais são repetidas em três dimensões com algumas pequenas modificações. Para acharmos uma expressão geral para a tensão, construímos um corpo de forma de uma pirâmide, como mostra a figura 4.5:

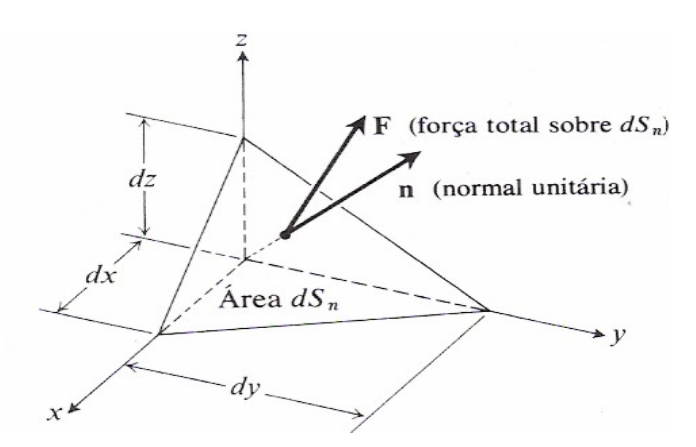

**Figura 4.5-** Força atuando na face inclinada de área dSn.

E seja **F** a força total que age sobre a face inclinada de área dSn. Decompomos **F** em suas componentes *x, y* e *z,* 

$$
\mathbf{F} = \mathbf{F}_{x}\mathbf{i} + \mathbf{F}_{y}\mathbf{j} + \mathbf{F}_{z}\mathbf{k} \tag{4.10}
$$

e definimos as três tensões na face inclinada por meio das formulas

$$
F_x = \sigma_{x_n} ds_n, \qquad F_y = \sigma_{y_n} ds_n, \qquad F_z = \sigma_{z_n} ds_n \tag{4.11}
$$

As condições de equilíbrio,  $\sum F_x = 0$ , fornecem agora

$$
\sigma_{x} dS_n - \sigma_{xx} \frac{1}{2} dy dz - \sigma_{xy} \frac{1}{2} dz dx - \sigma_{xz} \frac{1}{2} dx dy = 0
$$
\n(4.12)

Usamos agora  $\frac{1}{2}dydz = dS_n \cos(i,n) = dS_n a_{nx}$  e etc.. para as projeções de  $dS_n$  nos planos coordenados, para deduzirmos que

$$
\sigma_{xx} = \sigma_{xx} a_{nx} + \sigma_{xy} a_{ny} + \sigma_{xz} a_{nz}
$$
\n(4.13)

Semelhantemente, as condições de equilíbrio nas direções y e z nos fornecem

$$
\sigma_{yn} = \sigma_{yx} a_{nx} + \sigma_{yy} a_{ny} + \sigma_{yz} a_{nz}, \qquad \sigma_{zn} = \sigma_{zx} a_{nx} + \sigma_{zy} a_{ny} + \sigma_{zz} a_{nz}
$$
(4.14)

 Estas são as relações que descrevem as tensões sobre a face inclinada, correspondentes as direções x, y e z. Considere agora a projeção Fm da forca **F** em uma direção arbitrária **m**, dando origem a uma tensão  $\sigma_{mn}$ , tal que  $F_m = \sigma_{mn} dS_n$ . Evidentemente, podemos obter  $\sigma_{mn}$ , projetando as componentes  $F_i = \sigma_{in} dS_n$ , ( $i=x,y,z$ ) na direção **m**, e adicionando-as para obter  $F_m$ ,
$$
F_m = \sigma_{mn} dS_n = \sum_i F_i a_{mi} = \sum_i \sigma_{in} dS_n a_{mi}
$$
\n(4.15)

Utilizando as expressões (4.13) e (4.14), temos

$$
\sigma_{mn} = \sum_{i} \sum_{j} \sigma_{ij} a_{nj} a_{mi} \quad (i,j = x, y, z)
$$
\n(4.16)

Mais uma vez, temos que σ<sub>*nm*</sub> é uma função bilinear invariante de duas direções, ou um tensor. Há agora nove componentes no tensor tensão, mas, em virtude da simetria das tensões de cisalhamento, somente seis são independentes( $\sigma_{xx}$ ,  $\sigma_{yy}$ ,  $\sigma_{zz}$ ,  $\sigma_{xy}$ ,  $\sigma_{xx}$ ,  $\sigma_{xx}$ ,  $\sigma_{xx}$ ,  $\sigma_{xx}$ ,  $\sigma_{xx}$ ,  $\sigma_{xx}$ ,  $\sigma_{xx}$ ,  $\sigma_{xx}$ ,  $\sigma_{xx}$ ,  $\sigma_{xx}$ ,  $\sigma_{xx}$ ,  $\sigma_{xx}$ ,  $\sigma_{xx}$ ,  $\sigma_{xx}$ ,  $\sigma_{yz}$   $\sigma_{zy}$ ). Elas podem ser dispostas em uma matriz 3x3:

$$
\sigma_{ij} = \begin{bmatrix} \sigma_{xx} & \sigma_{xy} & \sigma_{xz} \\ \sigma_{yx} & \sigma_{yy} & \sigma_{yz} \\ \sigma_{zx} & \sigma_{zy} & \sigma_{zz} \end{bmatrix}
$$
\n(4.17)

### **4.1.3 – Tensor das tensões**

 Nas secções anteriores, no estudo das deformações de um corpo elástico, foi formalizada uma notação para as direções das tensões internas em um material. Para termos uma idéia geral sobre o tensor das tensões, vamos ver agora como calcular quantitativamente o valor dessa tensão, para sistemas cujas partículas possuam movimentos que interfiram no valor dessa tensão.

 Considere um sistema de partículas com vetores posição **r**i, e forças **F**i são forças aplicadas a esse sistema (incluindo as forças de vínculo). A equação fundamental de movimento para esse sistema é:

$$
\frac{d\vec{p}_i}{dt} = \vec{F}_i
$$
\n(4.18).

Estaremos interessados na seguinte quantidade [15]:

$$
G = \sum_{i} \vec{p}_i \cdot \vec{r}_i \tag{4.19},
$$

derivando em função do tempo a equação acima, temos:

$$
\frac{dG}{dt} = \sum_{i} (\vec{r}_i \cdot \vec{p}_i + \dot{\vec{p}}_i \cdot \vec{r}_i)
$$
(4.20)

onde,

$$
\sum_{i} \dot{\vec{r}} \cdot \vec{p}_{i} = \sum_{i} m_{i} \dot{\vec{r}} \cdot \dot{\vec{r}} \cdot \vec{r} = \sum_{i} m_{i} v_{i}^{2} = 2E_{c}
$$
 (4.21).

Onde *Ec* representa a energia cinética das partículas. Utilizando a equação (4.18), temos:

$$
\frac{dG}{dt} = 2E_c + \sum_i \vec{F}_i \cdot \vec{r}_i
$$
\n(4.22).

A média no tempo sobre a equação (4.22), pode ser calculada integrando ambas as partes no intervalo de 0 a  $\tau$  e dividindo por  $\tau$ ,

$$
\frac{1}{\tau} \int_{o}^{\tau} \frac{dG}{dt} dt = \langle 2E_c \rangle + \langle \sum_{i} \vec{F}_i \cdot \vec{r}_i \rangle \tag{4.23}
$$

ou

$$
\langle 2E_c \rangle + \langle \sum_i \vec{F}_i \cdot \vec{r}_i \rangle = \frac{1}{\tau} [G(\tau) - G(0)] \tag{4.24}
$$

 Se o movimento é periódico, todas as coordenadas repetem após um certo tempo, e se <sup>τ</sup> é escolhido para ser periódico, então o lado direito da equação acima é zero. Mesmo se o movimento não for periódico, se escolhermos um  $\tau$  suficientemente longo, o lado direito da equação (4.24) acima pode ser tão pequeno o quanto desejarmos. Então temos:

$$
\langle E_c \rangle = -\frac{1}{2} \langle \sum_i \vec{F}_i . \vec{r}_i \rangle \tag{4.25}.
$$

 Essa equação é conhecida como o Teorema do virial. Nesta forma, o teorema é importante na teoria cinética dos gases. Se considerarmos um sistema delimitado por paredes constituindo um volume V à uma temperatura T com N partículas, então pelo princípio da eqüipartição da energia, a média da energia cinética de cada átomo é dado por  $\frac{3}{2}k_bT$  $\frac{3}{2}k_bT$ , que de fato é a definição de temperatura, logo o lado esquerdo da equação (4.25) é igual à  $\frac{3}{2} N k_b T$  $\frac{3}{2} N k<sub>b</sub> T$ . Ou seja,

$$
3Nk_b T = -\left\langle \sum_i \vec{F}_i \cdot \vec{r}_i \right\rangle
$$
 (4.26).

No lado direito da equação (4.26), as forças *Fi*  $\vec{r}$ , representam as forças de interação entre átomos e as forças externas. Se separarmos essas forças na equação (4.26) temos:

$$
\frac{1}{3}\left\langle \sum_{i}^{N} \vec{r}_{i} \cdot \vec{F}_{i}^{\text{ int}} + \vec{r}_{i} \cdot \vec{F}_{i}^{ext} \right\rangle = -NK_{b}T
$$
\n(4.27).

As forças externas são compreendidas como o efeito das paredes do sistema sobre as partículas, ou seja, a pressão externa. Na equação (4.27) o somatório do segundo termo pode ser trocado por uma integral, desde que

$$
d\vec{F}_i^{ext} = -P\hat{n}dA\tag{4.28}
$$

onde **n** é um vetor unitário normal a superfície que contém as paredes do sistema. Ou

$$
\frac{1}{2}\sum_{i=1}^{N}\vec{r}_{i}\cdot\vec{F}_{i}^{ext} = \frac{1}{2}\int \vec{r}\cdot d\vec{F} = -\frac{P}{2}\int \hat{n}\vec{r}dA
$$
\n(4.29).

Utilizando o teorema de Gauss,  $\int \hat{n} \cdot \vec{r} dA = \int \nabla \cdot \vec{r} dV = 3V$ , a equação (4.27) fica

$$
\frac{1}{3} \left\langle \sum_{i=1}^{N} \vec{r}_i \cdot \vec{F}_i^{\text{ int}} \right\rangle - PV = -NK_b T \tag{4.30}
$$

portando,

$$
PV = NK_b T + \frac{1}{3} \left\langle \sum_{i=1}^{N} \vec{r}_i \cdot \vec{F}_i^{\text{int}} \right\rangle
$$
 (4.31)

ou melhor,

$$
P = \frac{1}{3V} N K_b \sum_{i=1}^{N} \frac{p_i^2}{m_i} + \frac{1}{3V} \left\langle \sum_{i=1}^{N} \vec{r}_i \cdot \vec{F}_i^{\text{ int}} \right\rangle
$$
(4.32).

 Observamos então, que a expressão para pressão de um sistema de partículas é constituída de duas partes: Contribuição do momentum (parte cinética) e a contribuição da parte potencial. Onde a primeira contribuição é devido à colisão entre as partículas causada por seus movimentos, e a segunda contribuição é devido à interação de forças entre as partículas do sistema. Esta equação difere por um termo da equação fundamental de um gás ideal, que aqui identificamos como as forças internas (por unidade de área). Ou seja, o sistema quando submetido a uma pressão deve-se equilibrar pela parte cinética (devido a temperatura) mais a interação entre pares de partículas representado pelo segundo termo da equação (4.32).

Na equação (4.32) o somatório  $\sum_{i=1}^{N}$ *i*  $\vec{r}_i \cdot \vec{F}_i$ 1  $\vec{r}_i \cdot \vec{F}_i$ <sup>int</sup> é mais conveniente escrevê-lo de forma a explicitar a independência da origem das coordenadas, isso é feito escrevendo as forças  $\vec{F}_i^{\text{int}}$  como  $\vec{F}_{ij}^{\text{int}}$ , ou seja, força no átomo *i* devido ao átomo *j* 

$$
\sum_{i=1} \vec{r}_i \cdot \vec{F}_i = \sum_i \sum_{i \neq j} \vec{F}_{ij} \cdot \vec{r}_i = \frac{1}{2} \sum_{i \neq j} \vec{F}_{ij} \cdot \vec{r}_i + \vec{F}_{ji} \cdot \vec{r}_j
$$
(4.33)

Mas pela segunda lei de Newton temos que  $\vec{F}_{ij} = -\vec{F}_{ji}$  e  $\vec{r}_{ij} = \vec{r}_i - \vec{r}_j$ , logo a equação (4.33) fica:

$$
\sum_{i=1} \vec{r}_i \cdot \vec{F}_i = \frac{1}{2} \sum_i \sum_{j \neq i} \vec{F}_{ij} \cdot \vec{r}_{ij} = \sum_i \sum_{j>i} \vec{F}_{ij} \cdot \vec{r}_{ij}
$$
(4.34)

 Esta forma é mais adequada para simulações que são empregadas as condições periódicas de contorno.

 Então, podemos escrever a equação (4.32) de forma mais adequada além de acrescentarmos as componentes tensoriais deduzidas na secção 4.1.2, chegando à expressão final utilizada neste trabalho:

$$
\sigma_{\alpha\beta} = \frac{1}{3V} N K_b \sum_{i=1}^{N} m_i v_i^{\alpha} v_i^{\beta} + \frac{1}{3V} \left\langle \sum_{i} \sum_{j>i} \vec{r}_{ij}^{\alpha} \vec{F}_{ij}^{\beta} \right\rangle
$$
(4.35)

Onde  $\alpha$ ,  $\beta$  = (*x*, *y*, *z*).

### **4.2 – Função Distribuição Radial**

 A função distribuição radial, g(r), nos dá informações de como os átomos se organizam uns próximos dos outros. Especificamente, a função g(r) é proporcional à probabilidade de acharmos um par de átomos separados por uma distancia *r* ± ∆*r* . Esta função é uma forte ferramenta na mecânica estatística para estudarmos a densidade das substâncias. Como a dinâmica molecular nos fornece informações sobre as posições das partículas em cada passo do tempo, faremos agora um breve estudo de como calculamos g(r) através de simulações em dinâmica molecular.

A função distribuição radial é definida como [4]:

$$
\rho g(r) = \frac{1}{N} \left\langle \sum_{i} \sum_{j < i} \delta(\mathbf{r} \cdot \mathbf{r}_{ij}) \right\rangle \tag{4.36}
$$

Onde N é o número de átomos,  $\rho = \frac{N}{V}$  é a densidade de partículas,  $r_{ij}$  é a distância entre os átomos *i* e *j*. Para entendermos o termo entre brakets, que representa uma média no tempo, consideremos um exemplo simples: um sistema unidimensional de comprimento L contendo N átomos no intervalo (a,b) como mostra a figura 4.6.a:

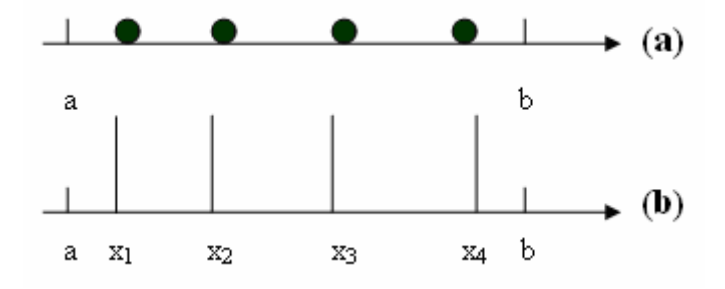

**Figura 4.6 –** (a) Disposição das posições atômicas e (b) suas representações por picos.

 Em simulações de dinâmica molecular é de interesse saber como os átomos se organizam no volume (no exemplo assumimos um caso particular unidimensional). Para isso, procuraremos caracterizar como os átomos são distribuídos no comprimento L, por tanto precisamos definir uma densidade local:

$$
\rho(x) = \frac{N(x)}{V(x)} = \lim_{\Delta x \to 0} \frac{N(x, \Delta x)}{V(x, \Delta x)}
$$
(4.37).

Onde  $N(x, \Delta x)$  é o número de átomos pertencentes ao elemento de comprimento  $\Delta x$ centrado na posição x. Então  $V(x, \Delta x) = \Delta x$  é o elemento de volume, ou melhor, de comprimento, já que nosso exemplo é unidimensional. Se somarmos essa densidade local ao longo de todo o sistema, teremos então:

$$
\int_{a}^{b} \rho(x)dx = N \tag{4.38}.
$$

Durante a simulação podemos calcular  $N(x, \Delta x)$  dividindo L em vários elementos de comprimento ∆*x* , e contando o número de átomos contidos em cada elemento. Podemos então, fazer essa operação de uma maneira mais adequada. As partículas ocupam disposições discretas  $x_i(i = 1,2,3,..., N)$ . Agora, representaremos a densidade local <sup>ρ</sup>(*x*) como na equação (4.39), ou seja, as posições das partículas serão identificadas por 'picos' das funções  $\delta(x)$ , como mostra a figura 4.6.b.

$$
\rho(x) = \sum_{i}^{N} \delta(x - x_i)
$$
\n(4.39)

Notemos que na equação (4.39), para uma consistência dimensional, a função  $\rho(x)$ deveria assumir unidade de  $[L]^{-1}$ , no entanto a função  $\delta(x)$  assume zero ou infinito, assim a equação (4.39) é uma conveniente representação para  $\rho(x)$ , mas imprópria para o seu cálculo, pois nesta equação estamos num processo limite, a densidade local assumiria apenas dois valores – 0 ou 1. Então, para resolvermos esse problema, calculamos  $\rho(x)$ numa região de tamanho finito ∆*x* . Para isso, podemos escrever a equação (4.39) como:

$$
\rho(x)\Delta x = \sum_{i}^{N} \delta(x - x_i)\Delta x \tag{4.40}.
$$

Somando sobre todos os elementos ∆*x* , temos:

$$
\sum_{\Delta x} \rho(x) \Delta x = \sum_{\Delta x} \sum_{i}^{N} \delta(x - x_i) \Delta x \tag{4.41},
$$

assim,

$$
\sum_{\Delta x} \rho(x) \Delta x = \sum_{\Delta x} N(x, \Delta x)
$$
\n(4.42).

Onde a função ) *N*(*x*,∆*x* é o número de partículas na posição *x* dentro do intervalo ∆*x* .

 Esta equação satisfaz termo por termo da forma usual inicialmente definida, equação (4.37),

$$
\rho(x) = \frac{N(x, \Delta x)}{\Delta x} \tag{4.43}
$$

 Voltando a equação 4.36, para obtermos uma expressão de g(r), podemos fazer como nas equações (4.41), ou seja, calcular g(r) numa região finita ∆*r*. Agora ∆*r* ≡*V*(*r*,∆*r*) é entendida como a espessura de uma casca esférica, já que nosso sistema é tridimensional. Assim a normalização de g(r) fica:

$$
\sum_{\Delta r} \rho g(r) V(r, \Delta r) = \frac{1}{N} \sum_{\Delta r} \left\langle \sum_{i} \sum_{j < i} \delta(\mathbf{r} \cdot \mathbf{r}_{ij}) \Delta r \right\rangle \tag{4.44}
$$

Podemos observar que o lado direito da equação (4.44) representa a função  $N(r, \Delta r)$ ,

$$
N(r, \Delta r) = \left\langle \sum_{i} \sum_{j < i} \delta(\mathbf{r} - \mathbf{r}_{ij}) \Delta r \right\rangle \tag{4.45}.
$$

Onde ) *N*(*r*,∆*r* é o número de átomos encontrados na casca esférica de espessura ∆*r*, com o centro dessa casca esférica no átomo *i*. Uma expressão para g(r) pode ser escrita como:

$$
g(r) = \frac{\langle N(r, \Delta r) \rangle}{N\rho V(r, \Delta r)}
$$
(4.46).

Escrevendo de forma explicita a média sobre o total M de passos no tempo, temos:

$$
g(r) = \frac{\sum_{k=1}^{M} N_k(r, \Delta r)}{N\rho V(r, \Delta r)M}
$$
\n(4.47),

onde  $N_k$  é o resultado de cada operação da equação (4.46) em cada passo de tempo  $t_k$  da simulação. A equação (4.47) pode ser interpretada como a razão entre a densidade local  $\rho(r)$  pela densidade do sistema  $\rho$ .

 Sendo assim, a função distribuição radial indica como os átomos estão posicionados na estrutura cristalina por meio de picos na função g(r). Para átomos congelados em suas posições regulares, por exemplo, numa rede cúbica simples, o primeiro pico corresponde ao primeiro vizinho separado pela distância de um parâmetro de rede **a,** e o segundo pico corresponderá à distância de  $\sqrt{2}$  **a.** 

# **Capítulo 5**

## **Metodologia**

 Com o uso de técnicas de dinâmica molecular buscamos, via simulação computacional, calcular as posições e velocidades das partículas em função do tempo. Para isso, resolvemos numericamente as equações de Newton. Nossa célula de MD consiste em um sistema onde as partículas estão dispostas inicialmente em suas posições de equilíbrio ao longo das direções cristalográficas [100], [110] e [111]. A temperatura inicial do sistema é de 50K, sendo que de 4000 em 4000 passos a temperatura é acrescida de 50K até atingir a temperatura final de 300K onde permanece constante até o final da simulação.

 Neste capítulo faremos uma descrição do nosso sistema simulado, assim como a descrição do teste de tensão-deformação e a análise de algumas propriedades mecânicas referentes a esses testes.

### **5.1 - Teste de Tensão e deformação**

Um teste de tensão e deformação foi simulado fazendo esse sistema evoluir com uma velocidade de stress, que aqui chamaremos de *v*<sub>c</sub>, dado pela equação 5.1:

$$
L(t) = L_0 + v_s t \tag{5.1},
$$

onde  $t = n\delta t$  e  $n \notin \delta$  número de passos de simulação.

A tensão é aplicada na direção *y* segundo as orientações cristalográficas ([100], [110] ou [111]). A figura 5.1 mostra o esquema do sistema sobre este teste.

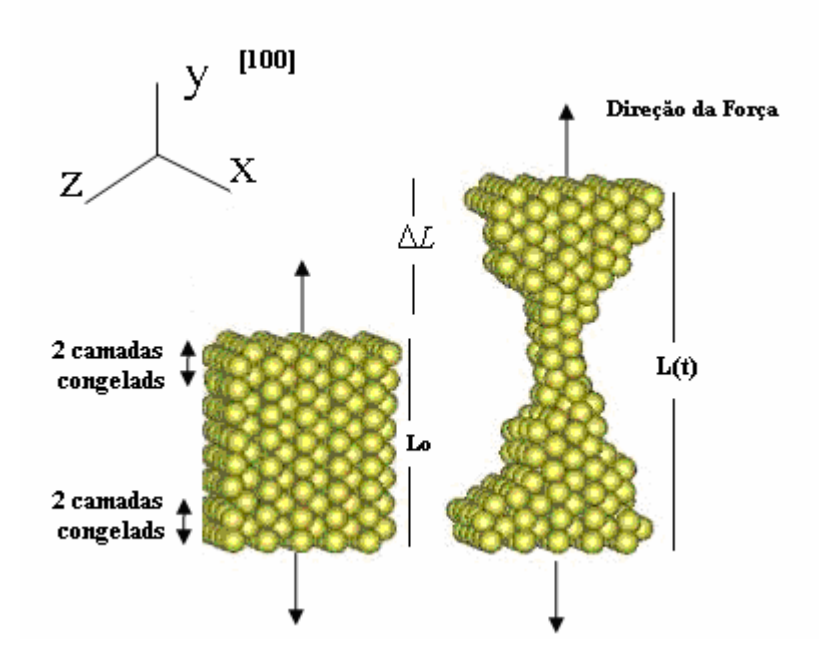

**Figura 5.1 –** Representação do Teste de Tensão por deformação, como exemplo, na direção cristalográfica [100].

A deformação,  $\varepsilon$ , que nos fornece a medida de mudança de forma de um sólido quando se lhe aplica uma tensão, é definida por:

$$
\varepsilon = \frac{L(t) - L_0}{L_0} \tag{5.2}
$$

onde *L*0 é o comprimento original antes de qualquer carga e *L*(*t*) é o comprimento instantâneo. Pelas equações 5.1 e 5.2, podemos escrever o alongamento por:

$$
\varepsilon = \frac{v_s \delta t}{L_0} \tag{5.3}
$$

Onde usamos em nosso trabalho,  $\delta t = 2 \times 10^{-15}$  s.

 A cada passo no tempo, o sistema é alongado segundo a equação (5.1), e as equações de Newton são resolvidas podendo assim ser calculadas as velocidades e as posições das partículas. A tensão, portanto, é calculada via equação (4.45) e a deformação pela equação (5.3).

Pela equação (5.3), podemos definir o que chamamos de razão de stress,  $\epsilon$ , ou seja, se tomarmos a derivada temporal da equação (5.3) tem-se a razão com que o sistema é alongado no tempo:

$$
\mathcal{E} = \frac{v_s}{L_0} \tag{5.4}
$$

Nesse trabalho, utilizamos razões de stress iguais à  $0.05\% ps^{-1}$ ,  $0.5\% ps^{-1}$ , 5%  $ps^{-1}$ , 7%  $ps^{-1}$  e 15%  $ps^{-1}$ , que representa o alongamento percentual do sistema a cada pico-segundo, por exemplo, 15%  $ps^{-1}$ , significa que a cada pico-segundo o sistema é alongado 15% de seu tamanho inicial.

### **5.1.1 – Comportamento Tensão-Deformação**.

O grau com o qual uma estrutura se deforma ou se esforça depende da magnitude da tensão imposta. Para a maioria dos metais que são submetidos a uma tensão em níveis relativamente baixos (testes macroscópicos), a tensão e deformação são proporcionais, de acordo com a relação [6]:

$$
\sigma = E\varepsilon \tag{5.5}
$$

Esta relação é conhecida por lei de Hooke, e a constante de proporcionalidade E é o **modulo da elasticidade** ou **módulo de Young.** O processo, no qual a tensão e a deformação são proporcionais, é chamado de **deformação elástica**. A deformação elástica não é permanente, o que significa que quando a carga aplicada é liberada, a amostra retorna a sua forma original, para a maioria dos materiais metálicos, o regime elástico persiste apenas até deformações de aproximadamente  $\varepsilon = 0.005$ [6]. A figura 5.2 representa um comportamento típico de uma amostra sob um teste de tensão e deformação.

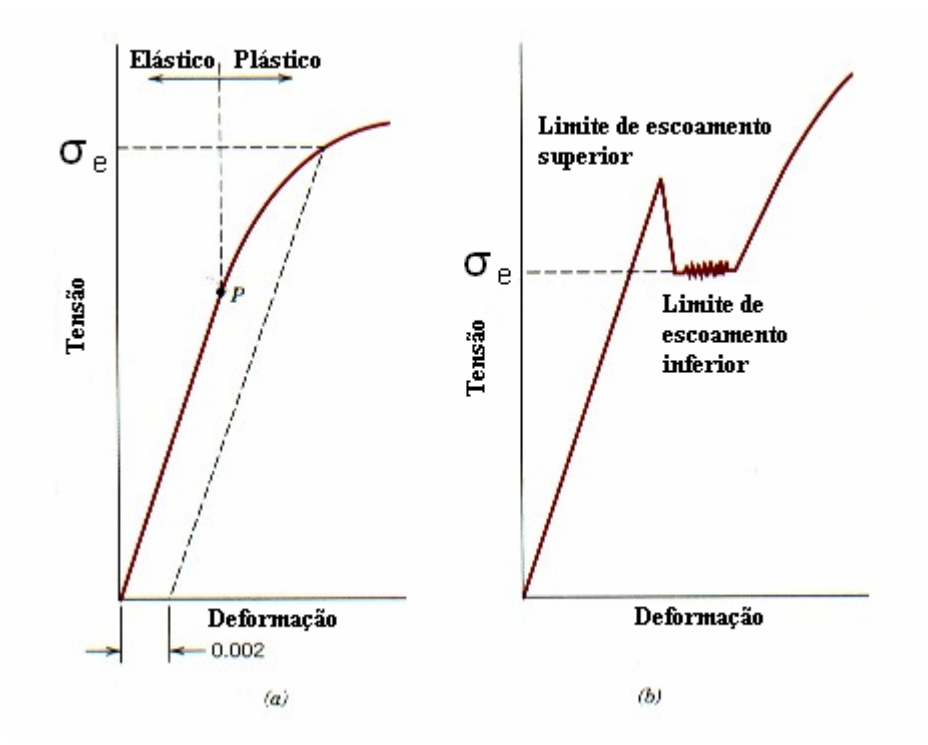

**Figura 5.2 –** (a) Comportamento tensão-deformação típico para um metal, mostrando as deformações elástica e plástica, o limite de proporcionalidade P e o limite de escoamento σ<sub>e</sub>, conforme determinado pelo critério da pré-deformação de 0,002. (b) Comportamento tensão-deformação que apresenta o fenômeno do pico de escoamento descontínuo [6].

O ponto P é o **limite de proporcionalidade**, à medida que o material é deformado além desse ponto, a tensão não é mais proporcional à deformação (a lei de Hooke, equação (5.5), deixa de ser válida), ocorrendo então uma deformação não permanente, ou **deformação plástica**.

A transição do comportamento elástico para plástico é uma transição gradual para a maioria dos metais; o nível de deformação onde inicia a deformação plástica é o nível de tensão onde ocorre o fenômeno chamado de **escoamento**. Para metais que experimentam uma transição elastoplástica gradual, o ponto de escoamento pode ser determinado como sendo o ponto onde ocorre o afastamento inicial da linearidade, dado pelo **limite de proporcionalidade** indicado pelo ponto P na figura 5.2.a. Em alguns casos, a posição deste ponto pode não ser determinada com precisão. Em conseqüência disto, adotam-se alguns critérios para a determinação da tensão limite de escoamento, <sup>σ</sup> *<sup>e</sup>* [6]. Um desses critérios é mostrado na figura 5.2.a, que corresponde a traçar uma linha paralela a porção linear do gráfico, a partir de uma pré-deformação específica, geralmente  $\varepsilon = 0.002$ .

Outro critério corresponde a materiais que possuem a região elástica não linear. A pratica usual consiste em se definir a tensão limite de escoamento como sendo a tensão necessária para produzir uma determinada quantidade de deformação, por exemplo,  $\varepsilon = 0.005$ .

A figura 5.2.b mostra um comportamento de tensão-deformação para alguns metais, onde a transição elastoplástca é muito bem definida e ocorre de uma forma abrupta, no que é conhecido como **fenômeno do pico de escoamento descontínuo**. Na tensão limite de escoamento superior, a deformação que se segue flutua ligeiramente em torno de algum valor de tensão constante, conhecido como limite de escoamento inferior. Nesses casos o limite de escoamento,  $\sigma_{\alpha}$ , é tomado como a tensão média que está associada ao limite de escoamento inferior.

Após o escoamento, a tensão necessária para continuar a deformação plástica em metais aumenta até um valor máximo, o ponto M na figura 5.3, e então diminui até a fratura do material, no ponto F. O **Limite de Resistência à Tração (LTR),** que neste trabalho identificaremos por  $\sigma_{\text{max}}$ , é a tensão no ponto máximo na curva tensãodeformação. Se essa tensão for aplicada e mantida, o resultado será uma fratura.

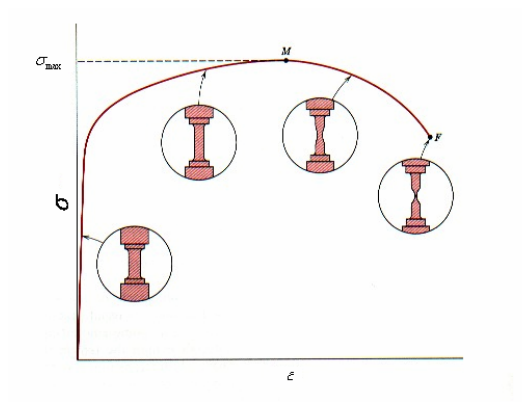

**Figura 5.3 –** Comportamento típico da curva tensão-deformação até a fratura, F. O limite de resistência à tração está indicado em M.

### **5.2-Descrição do sistema**

Para estudarmos o comportamento do sistema sob um teste de tensão, utilizamos o seguinte método: tomando como referência os eixos coordenados *x*, *y*, *z*, criamos uma célula primária com um dos vértices na origem desses eixos. Os átomos dessa célula são distribuídos de modo a formarem uma rede fcc (cúbica de face centrada), onde os valores dos parâmetros de rede são definidos a partir da direção cristalográfica em que se deseja realizar a dinâmica do sistema. A figura 5.4 representa a distribuição dos átomos na célula primária para cada direção cristalográfica estudada: [100], [110] e [111]. As duas primeiras e as duas últimas camadas atômicas (nas direções [100] e [110]) são congeladas, ou seja, não participam da dinâmica. Estas camadas funcionam apenas como um substrato, representando uma interface por onde o sistema é esticado. Na face [111] são congeladas as três primeiras e três últimas camadas, pois nessa direção a seqüência de planos é do tipo ABCABC... .

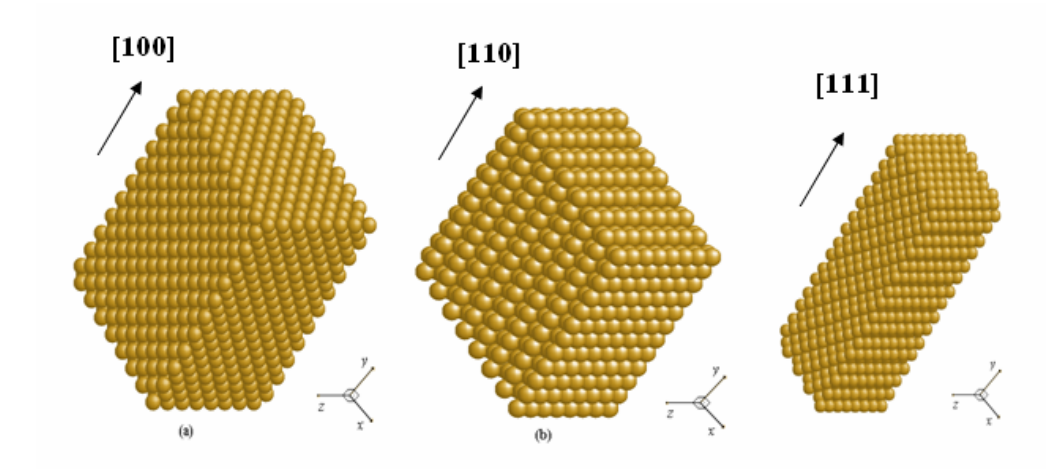

**Figura 5.4 –** (a) célula primária vista na direção cristalográfica [100], (b) a mesma célula vista na direção [110] e (c) vista na direção [111]. Nas direções [100] e [110] temos 384 (x = 4; z = 6; y = 16) átomos e na direção [111] temos 432 (4 x 6 x 18) átomos.

Neste trabalho, primeiramente, foi simulado o teste de tensão-deformação para um sistema, conforme descrito nessa secção, constituído por átomos de Níquel. Aplicamos uma tensão na direção cristalográfica [100] para avaliarmos a deformação em sistemas compostos por átomos de Níquel, com valores de  $\epsilon$ , iguais à 0.05%  $ps^{-1}$ , 0.5%  $ps^{-1}$ , 5%  $ps^{-1}$ , 7%  $ps^{-1}$  e 15%  $ps^{-1}$ . Após um estudo com átomos de Níquel para diferentes razões de stress, realizamos uma comparação do teste de tensão-deformação em três direções cristalográficas, [100], [110] e [111], com razões de stress,  $\epsilon = 0.05\% \text{ ps}^{-1}$ . Com intuito de uma comparação entre Níquel e Ouro, fizemos a mesma simulação para átomos de Ouro sob tensão nas direções cristalográfica [100], [110] e [111] com  $\dot{\varepsilon} = 0.05\%$   $ps^{-1}$ .

Os aspectos estatísticos são alcançados por diferentes configurações iniciais de velocidades, obtidos por um gerador de números aleatórios. Primeiramente foram simuladas para cada razão de stress (0.05%  $ps^{-1}$ , 0.5%  $ps^{-1}$ , 5%  $ps^{-1}$ , 7%  $ps^{-1}$  e <sup>1</sup> 15% <sup>−</sup> *ps* ), dez configurações iniciais de velocidade. E quando fixamos a razão

•<br>ε = 0.05% *ps*<sup>-1</sup>, foram simuladas vinte configurações inicias de velocidade para cada direção cristalográfica ([100], [110] e [111]) para átomos de níquel ou ouro.

Através dessas simulações, buscamos avaliar os comportamentos dos sistemas sob um teste de tensão-deformação, assim como analisar as propriedades mecânicas discutidas na seção 5.1.1, tais como, limite de escoamento, limite de resistência à tração e módulo da elasticidade. Esses parâmetros puderam ser identificados segundo os critérios discutidos na seção 5.1.1, sendo assim possível fazer uma média sob as dez ou vinte configurações dadas pelas diferentes configurações iniciais de velocidade.

As informações estruturais foram obtidas através da função distribuição radial, função G(r), dada pela equação 4.47, que são calculadas nas configurações finais do sistema sob tensão, ou seja, momentos antes da ruptura a função G(r) é calculada. Na função G(r) foi possível fazer uma média em seus valores.

.

# **Capítulo 6**

## **Resultados**

 Neste capitulo, faremos uma análise dos resultados obtidos nas simulações. Analisaremos algumas propriedades mecânicas do nosso sistema sobre um teste de tensãodeformação, assim como a função distribuição radial. O capítulo será dividido em simulações com átomos de níquel, simulações com átomos de ouro e as conclusões nas seções 6.1, 6.2 e 6.3 respectivamente. As propriedades mecânicas, tais como, limite de escoamento, limite de resistência à tração (ou tensão máxima) e módulo da elasticidade, serão identificadas e calculadas segundo os critérios discutidos na seção 5.1.1. A função distribuição radial foi calculada de acordo com a seção 4.2.

## **6.1 – Simulações com átomos de Níquel**

 **6.1.1 - Simulações com átomos de Níquel para diferentes razões de stress na direção cristalográfica [100]** 

 Os gráficos, abaixo, mostram os valores da tensão em função da deformação até a ruptura com razões de stress iguais à  $0.05\% ps^{-1}$ ,  $0.5\% ps^{-1}$ ,  $5\% ps^{-1}$ ,  $7\% ps^{-1}$  e 15% *ps*<sup>-1</sup>. A direção de aplicação do tensor de stress é a [100].

 Os gráficos representam uma amostra de dez configurações simuladas para cada razão de stress.

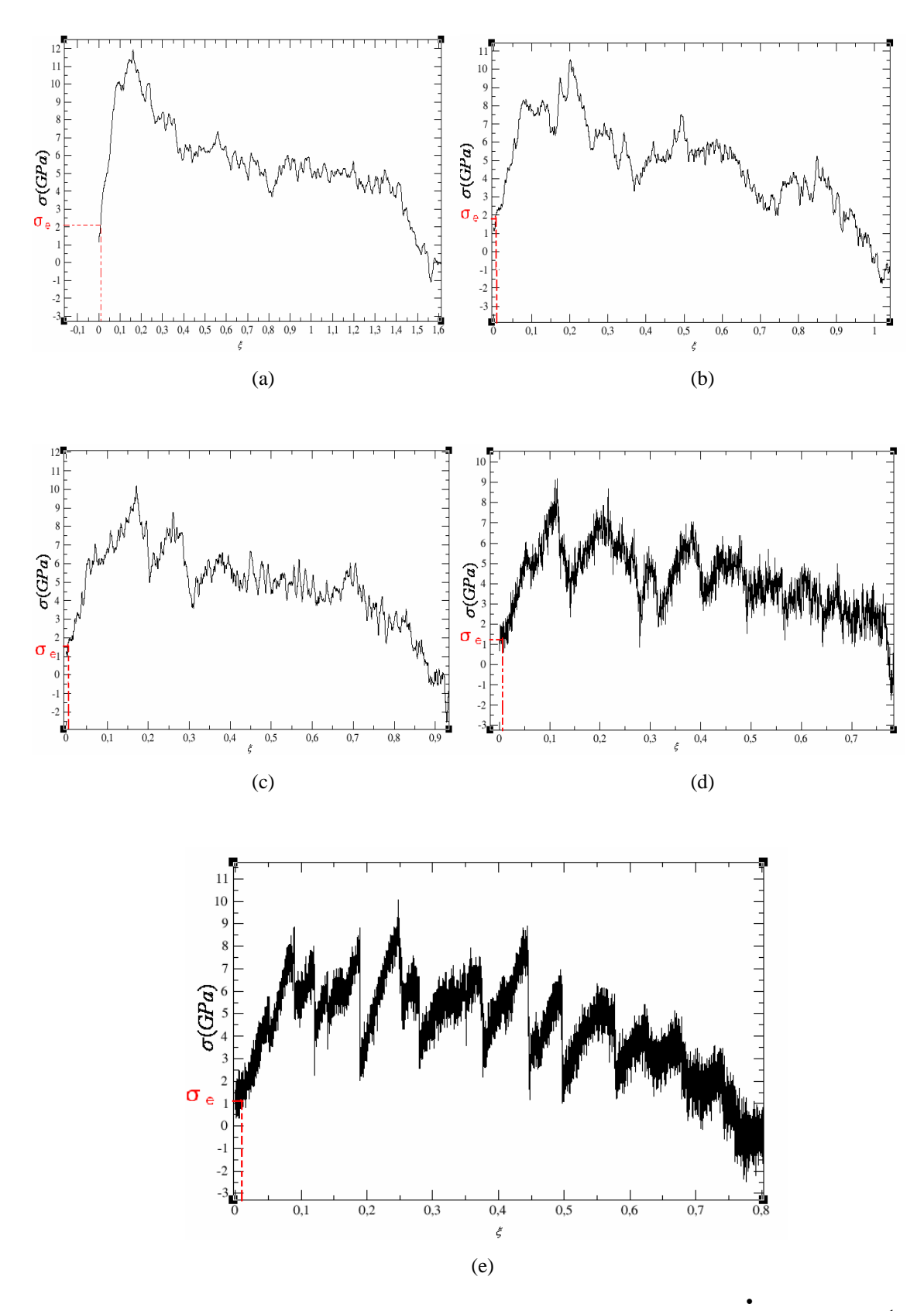

**Figura 6.1** – Gráfico tensão por deformação para átomos de Níquel à 300K, com (a) •<br>  $\varepsilon$  igual a 15% ps<sup>-1</sup> e (b) • igual a 7% ps<sup>-1</sup>, (c)  $\varepsilon$  igual a 5% ps<sup>-1</sup>, (d)  $\varepsilon$  igual a 0.5% ps<sup>-1</sup> e (e)  $\varepsilon$  igual a 0.05% ps<sup>-1</sup>.

Podemos observar que os valores máximos de alongamento,  $\varepsilon_{\text{max}}$ , diminuem com o decréscimo nos valores das razões de stress, vide tabela 6.1. Para os valores máximos de tensão, também observamos esse decréscimo com a diminuição dos  $\dot{\varepsilon}$ . Esse comportamento também pode ser observado em [11], como mostra a figura 6.2.a.

Os valores do limite elástico (ou limite de escoamento  $\sigma_e$ ) foram estimados utilizando o critério de definir uma tensão limite de escoamento como sendo a tensão necessária para uma determinada quantidade de deformação, <sup>ε</sup> = 0,005**.** Como visto na seção 5.1.1.

| $\mathcal{E}$      | $\varepsilon_{\text{max}}$ | $\sigma_{\text{max}}$ (GPa) | $\sigma_{\rho}$ (GPa) |
|--------------------|----------------------------|-----------------------------|-----------------------|
| $15\% ps^{-1}$     | 1,55                       | 12,18                       | 2,13                  |
| $7\% \ ps^{-1}$    | 1,00                       | 11,21                       | 1,75                  |
| 5% $ps^{-1}$       | 0,95                       | 10,54                       | 1,64                  |
| $0.5\% \, ps^{-1}$ | 0,80                       | 9,75                        | 1,42                  |
| $0.05\%$ $ps^{-1}$ | 0,74                       | 8,81                        | 1,23                  |

**Níquel – Direção [100]** 

 **Tabela 6.1** – Tabela representando as deformações máximas, as tensões máximas, os limites elásticos e os módulos de Young para cada razão de stress.

Para valores de  $\epsilon$  menores que 7%  $ps^{-1}$  observamos um comportamento "zigzag", como mostra nossos resultados na figura 6.1.c, 6.1.d e 6.1.e. Esse comportamento também é observado em [11], como mostra a figura 6.2.a. Essas variações abruptas na tensão estão relacionadas com a formação de novas camadas atômicas, que são mais evidentes nas curvas de tensão por deformação com razões de stress mais baixas. Nas próximas seções esse comportamento será melhor analisado.

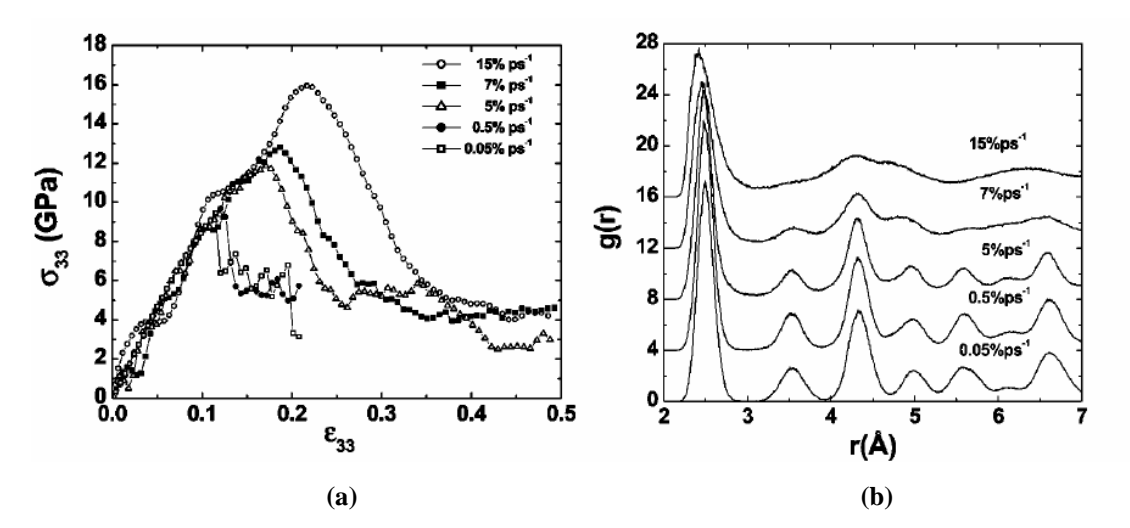

**Figura 6.2** – (a) Tensão e deformação, (b) Função distribuição radial. Sistema compostos por átomos de Níquel na direção [100] a 300K usando o modelo de átomos embebidos (EAM) Rino *et al* [11].

 A função distribuição radial foi calculada para avaliarmos a estrutura atômica do sistema antes de sua ruptura. A figura 6.3, mostra a função g(r) para as diferentes razões de stress. Para cada razão de stress foram feitas as médias sobre as dez configurações simuladas. Além disso, os valores da função g(r) foram normalizados. Ao contrário dos resultados [11], como mostrados na figura 6.2.b, podemos observar que, em nossos resultados, os valores de g(r) permanecem praticamente inalterados para todos os valores de  $\varepsilon$ . Na figura 6.2.a, para distâncias de segundos vizinhos, os valores de g(r) representam um sistema amorfo, para razões de stress mais altas, como 7%  $ps^{-1}$  e 15%  $ps^{-1}$ .

 Essa diferença se deve provavelmente pelos métodos utilizados, já que, em [11] utilizou-se o método de átomo embebido (EAM). Uma evidência dessa diferença também pode ser observada nos valores das tensões máximas alcançadas nos trabalhos, para •<br>ε = 15% *ps*<sup>-1</sup>. Em nossos resultados as tensões máximas são menores que em [11]. Essa metodologia (EAM) também é utilizada em [13] para simulações com átomos de ouro. Na seção 6.2, esse método será comparado com o nosso trabalho, método Tight-Binding, junto a outros resultados.

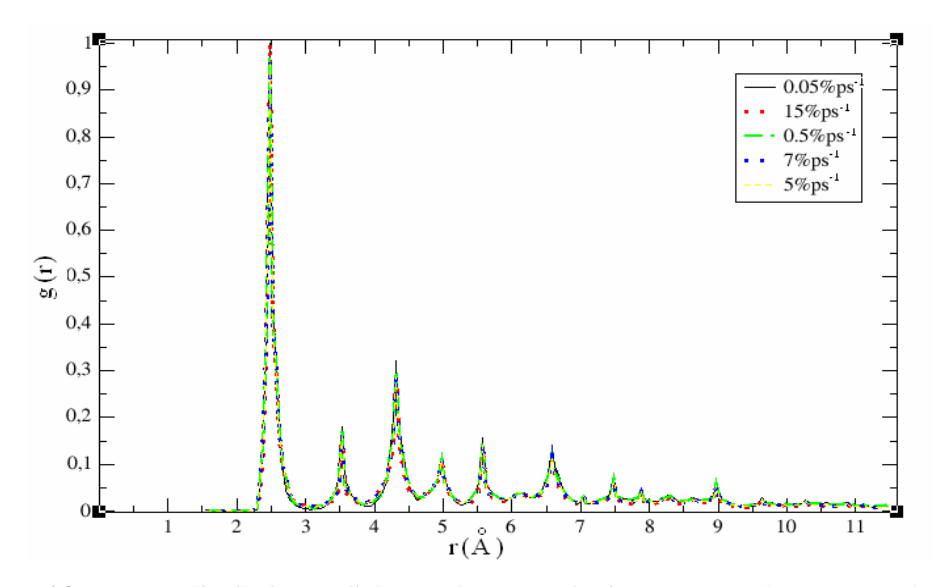

**Figura 6.3** – Função distribuição radial antes da ruptura do sistema para todas as razões de stress.

 **6.1.2 – Simulações com átomos de Níquel para as direções cristalográficas ([100], [110], [111]) com razão de stress**  $\dot{\varepsilon} = 0.05\% \ p s^{-1}$ **.** 

 Nesta seção, faremos um estudo do teste de tensão e deformação para Níquel nas diferentes direções cristalográficas ([100], [110], [111]), com  $\epsilon = 0.05\% \text{ ps}^{-1}$ . Após a observação de um comportamento diferente da curva de tensão por deformação para  $\epsilon$ menores que 7% *ps*<sup>-1</sup>, procuramos analisar a formação de "Twinnings", que são defeitos formados na rede cristalina, quando o sistema é alongado. Nesta seção, além da análise das propriedades mecânicas, será feito um estudo para a compreensão desses defeitos, assim como sua relação com essas propriedades.

 Para a compreensão desses defeitos, temos na figura 6.4 uma representação do gráfico de tensão-deformação (Níquel na direção cristalográfica [111] com razão de stress de 0,05% *ps*<sup>-1</sup>) juntamente com as configurações atômicas do sistema para diferentes alongamentos  $\varepsilon$ . O último gráfico 6.4.i é uma ampliação do primeiro 6.4.a.

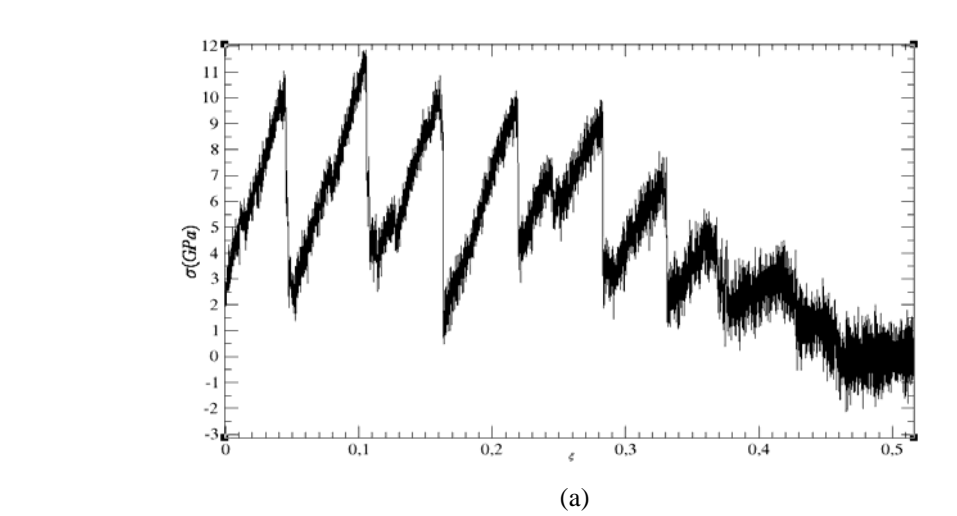

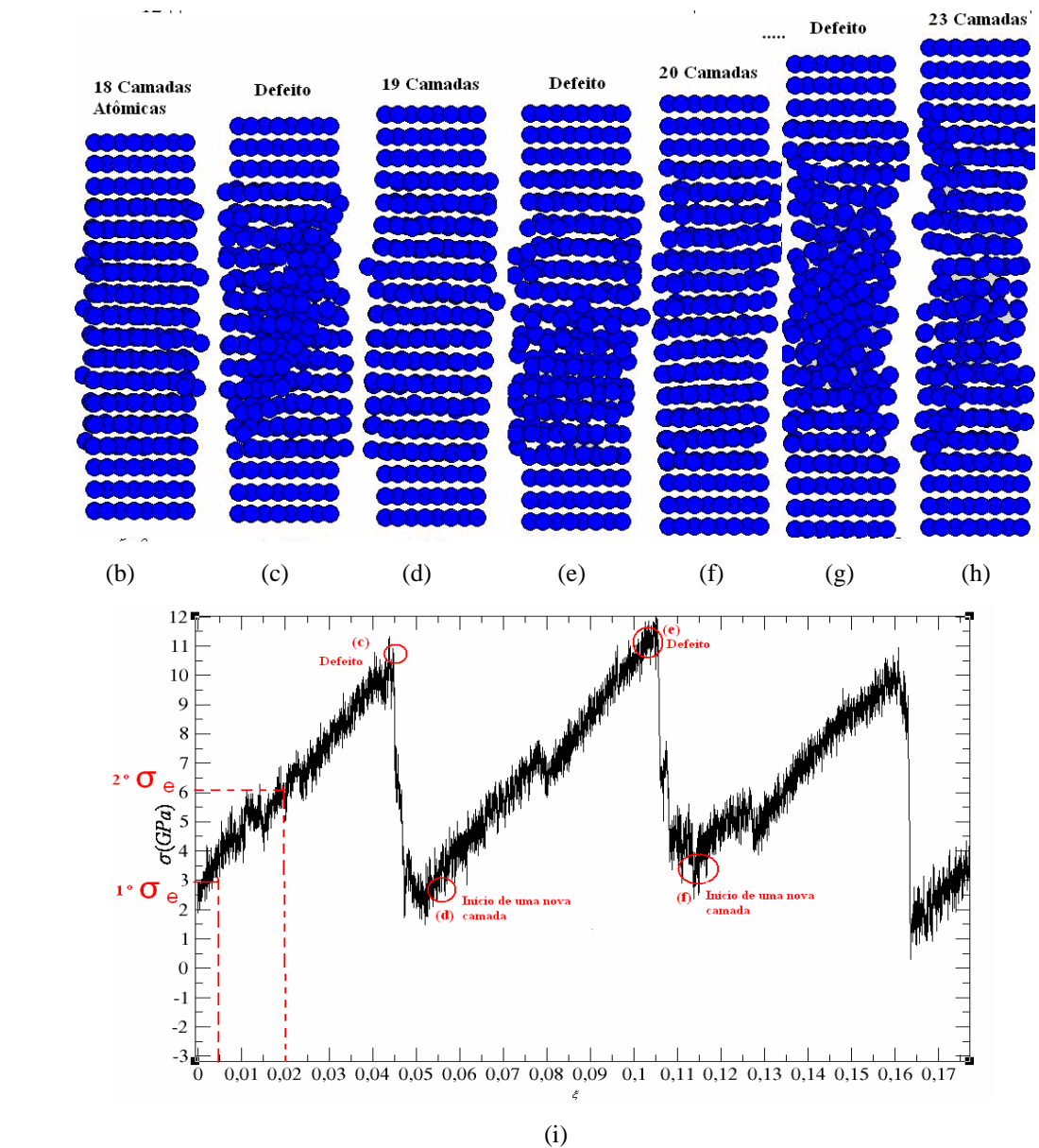

**Figura 6.4** – (a)Gráfico tensão por deformação Níquel 300K, direção[111] com  $\varepsilon = 0.05\%$   $ps^{-1}$ . (b)-(h) Evolução do sistema sob tensão. (i) Ampliação do gráfico tensão-deformação.

 Podemos observar que no processo de alongamento do sistema, temos a formação dos defeitos, que são mostrados nas figuras, 6.4.c, 6.4.e e 6.4.g. À medida que o sistema é alongado, aparecem defeitos na rede cristalina devido aos deslocamentos atômicos do sistema. Após esses defeitos o sistema se estabiliza com a formação de uma nova camada, como pode ser visto nas figuras, 6.4.d, 6.4.f e 6.4.h. A figura 6.4.a representa o sistema sem tensão aplicada. As formações dos defeitos e das novas camadas são identificadas nas curvas de tensão-deformação quando há quedas nos valores de tensão, como mostra a figura ampliada 6.4.i. As quedas mais abruptas identificam as novas camadas atômicas que se formam após os defeitos. Os defeitos são identificados antes da formação de uma nova camada ou por pequenas quedas nos valores de tensão. Esses defeitos, que provocam pequenas quedas nos valores de tensão (defeitos intermediários), são mais evidentes na face [100] como mostra a figura 6.6. A figura 6.4.h representa a configuração depois da formação da quinta camada atômica, ou seja, representa a quinta queda brusca no valor da tensão, que pode ser identificada no gráfico 6.4.a, com  $\varepsilon \approx 0.28$ . Pela figura 6.4.h, podemos observar uma desordem no sistema, no entanto a função g(r) nos mostra que o sistema permanece correlacionado mesmo próximo à sua ruptura, ver figura 6.5.

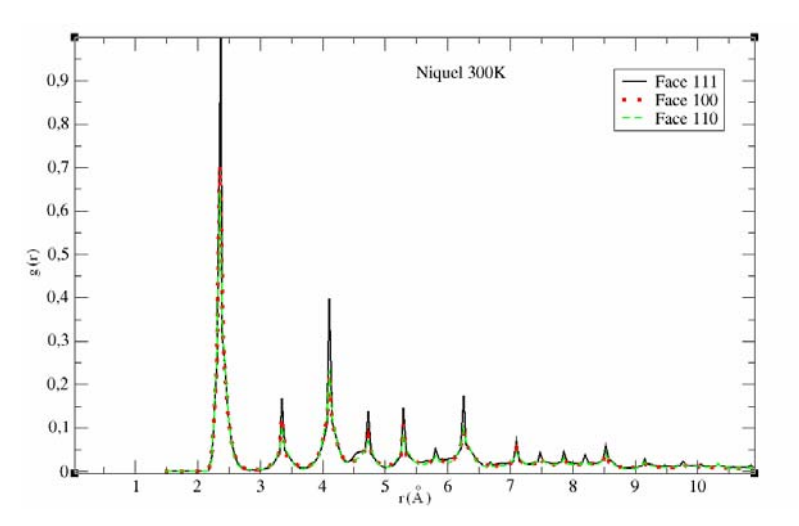

**Figura 6.5** – Função distribuição radial antes da ruptura do sistema para Níquel nas três direções cristalográficas.

A figura 6.6 representa os gráficos de tensão-deformação para as demais faces cristalográficas. Na face [100], podemos observar a formação de vários defeitos, identificados por pequenas quedas nos valores de tensão, antes da formação da primeira camada  $\varepsilon \approx 0.13$ .

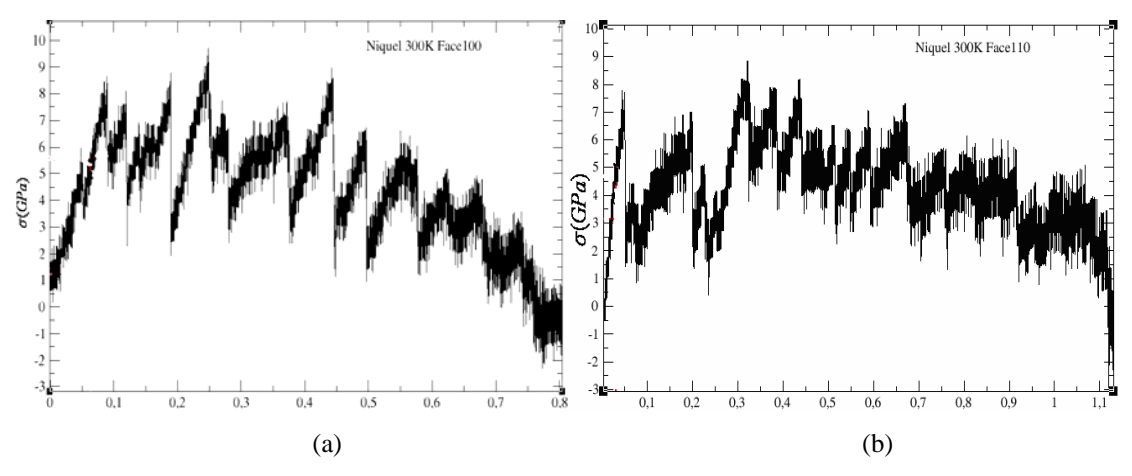

**Figura 6.6** – Gráfico tensão-deformação para átomos de Níquel a 300K na direção (a) [100] e (b) [110] com  $\mathcal{E} = 0.05\% \text{ ps}^{-1}.$ 

Para baixas razões de stress, como  $\mathcal{E} = 0.05\% \text{ ps}^{-1}$ , as transições de regime elástico para plástico são periódicas se analisadas pelos gráficos  $\sigma x \varepsilon$ , ou seja, o sistema quando alongado, experimenta um regime elástico e plástico até a formação de uma nova camada, após essa nova camada, o sistema começa outro regime elástico-plástico. Para tal afirmação, teríamos que fazer um estudo mais detalhado e mais específico para esse comportamento, ou seja, simular a aplicação de uma tensão e depois tirá-la, pois o que determina o regime plástico ou elástico de um material é a deformação permanente ou não permanente, respectivamente. Até agora, quando falamos em limite elástico, devido à dificuldade em se achar precisamente o ponto onde ocorre o limite elástico, como visto na seção 5.1.1, devemos utilizar um critério que melhor represente este ponto.

Devido a essas dificuldades, a tensão de escoamento  $\sigma_{e}$  foi determinada utilizando dois critérios. No primeiro critério, identificado na figura 6.4.i como 1º <sup>σ</sup> *<sup>e</sup>* **,** definimos uma tensão limite de escoamento como sendo a tensão necessária para uma determinada quantidade de deformação, <sup>ε</sup> = 0,005**.** O segundo critério foi tomado como referência a formação do primeiro defeito. Após identificá-lo, tomamos o valor de σ<sub>ρ</sub>como a metade do percurso antes da formação do defeito.

 A figura 6.7 mostra o esquema para a determinação dos valores dos módulos de Young, representados por  $E_1$  e  $E_2$ , próximos aos dois valores do limite de escoamento. Sob as vinte amostras dos testes de tensão-deformação, fizemos uma média dos valores de tensão até a formação do primeiro defeito. Por aproximação de primeira ordem, os valores de E foram calculados de acordo com a equação 6.1:

$$
E = \frac{\Delta \sigma}{\Delta \varepsilon} = \frac{\sigma_2 - \sigma_1}{\varepsilon_2 - \varepsilon_1} \tag{6.1}
$$

Onde o  $1^{\circ} \sigma_e$  e o  $2^{\circ} \sigma_e$  correspondem aos valores médios das tensões  $\sigma_2$  e  $\sigma_1$ , com  $\varepsilon_2 - \varepsilon_1 = 0.005$ .

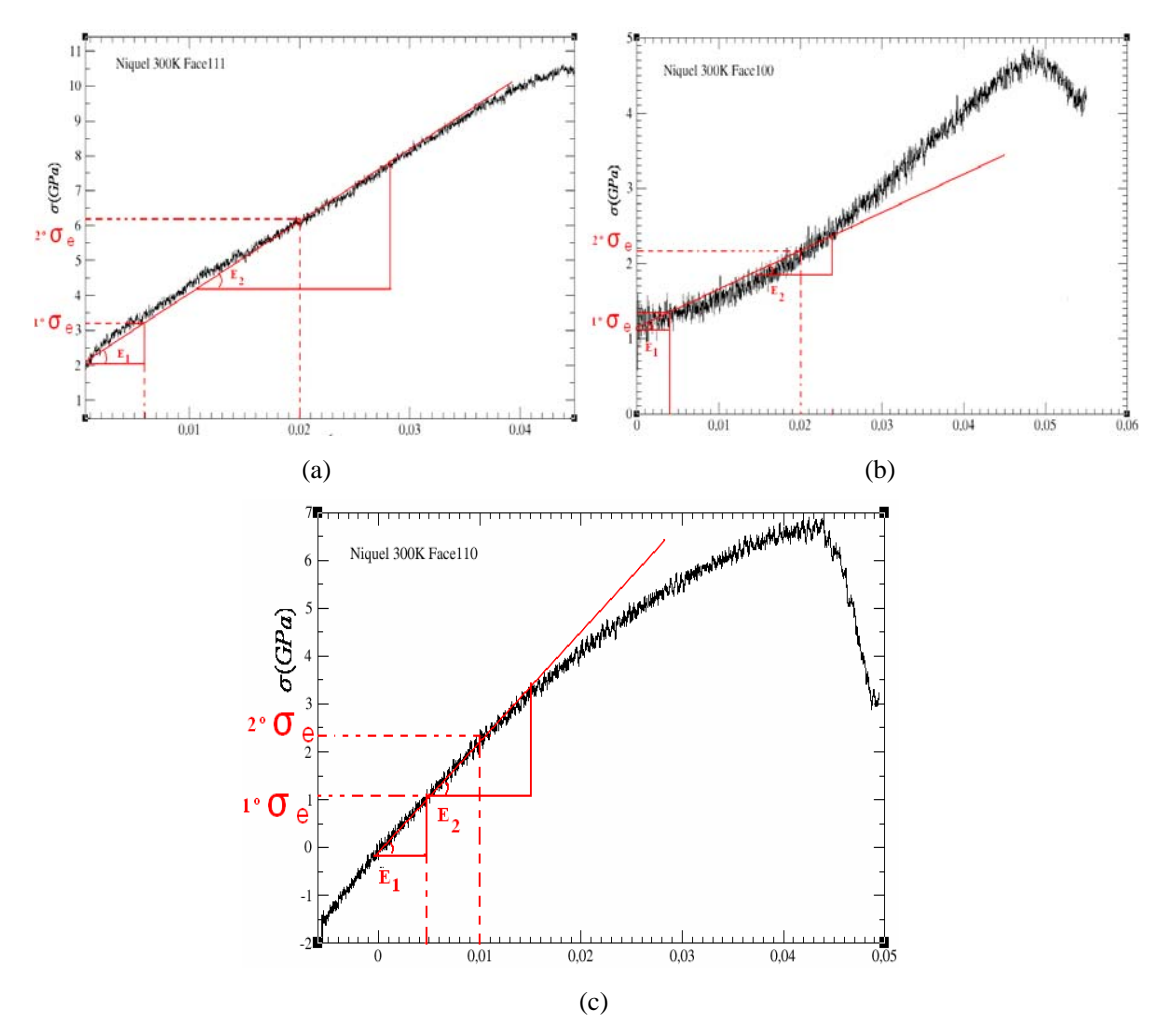

**Figura 6.7** – Média do gráfico tensão-deformação até o primeiro defeito, Níquel (a) [111], (b) [100] e (c) [110].

A tabela 6.2 representa os valores de  $\sigma_e$  e os respectivos alongamentos obtidos pelos dois critérios, assim como os valores dos módulos de Young. A tabela 6.3 mostra os

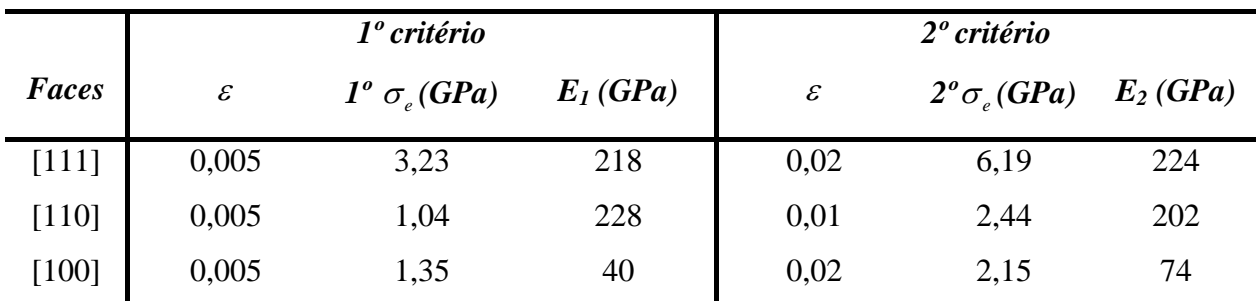

valores de tensões máximas e os alongamentos máximos, que são independentes dos dois critérios.

**Tabela 6.2 –** Tabela representando os limites elásticos e os módulos de Young para Níquel nas três direções cristalográficas, calculados pelos 1º e 2º critério com os alongamentos correspondentes.

| <b>Faces</b> | $\varepsilon_{\text{max}}$ | $\sigma_{\text{max}}$ (GPa) |
|--------------|----------------------------|-----------------------------|
| [111]        | 0,53                       | 11,83                       |
| $[110]$      | 1,11                       | 7,91                        |
| $[100]$      | 0,78                       | 9,08                        |

**Tabela 6.3** – Tabela representando as deformações máximas, tensões máximas para Níquel nas diferentes direções cristalográficas.

 A tabela 6.4 mostra os valores teóricos de bulk para níquel e ouro nas três direções cristalográficas. Os valores teóricos são calculados em função das constantes elásticas  $C_{11}$ ,  $C_{12}$  e  $C_{14}$ . [1,13].

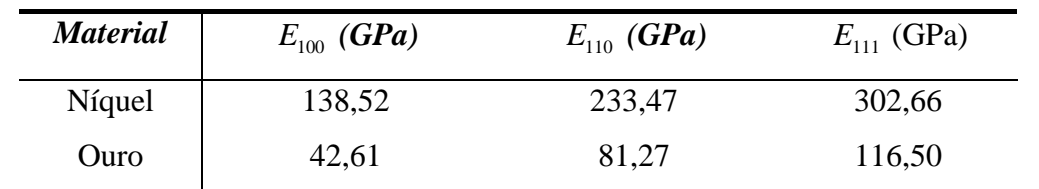

**Tabela 6.4 –** Módulos de Young para níquel e ouro nas três direções cristalográficas à temperatura de 300K [1,13].

 Pelos valores teóricos dos módulos de Young, dados pela tabela 6.4, temos que  $E_{111}$  >  $E_{110}$  >  $E_{100}$ . Em nossos resultados essa ordem segue apenas no segundo critério de determinação do limite de escoamento. Os valores do módulo de Young das simulações (MD), como é de se esperar, são diferentes dos valores de Bulk, devido aos efeitos de superfície e às dimensões do sistema [6].

### **6.2 – Simulações com átomos de ouro**

 **6.2.1 - Simulações com átomos de ouro para as direções cristalográficas ([100], [110], [111]) com razão de stress**  $\dot{\varepsilon} = 0.05\% ps^{-1}$ **.** 

 Simulamos para átomos de Ouro o teste de tensão-deformação nas diferentes direções cristalográficas ([100], [110], [111]), com  $\dot{\varepsilon} = 0.05\% \text{ ps}^{-1}$ , ou seja, utilizamos a mesma metodologia da seção 6.1.1 para átomos de níquel. Segue o esquema para ouro semelhante à figura 6.4:

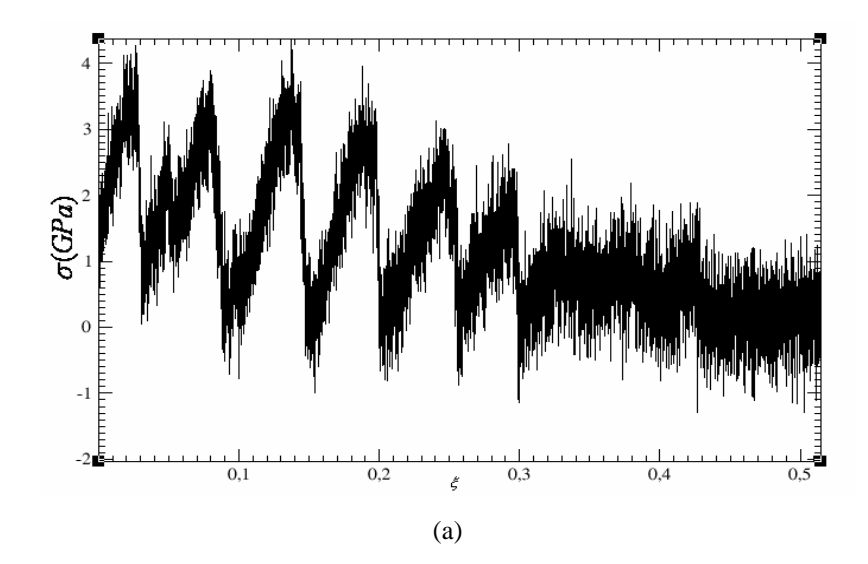

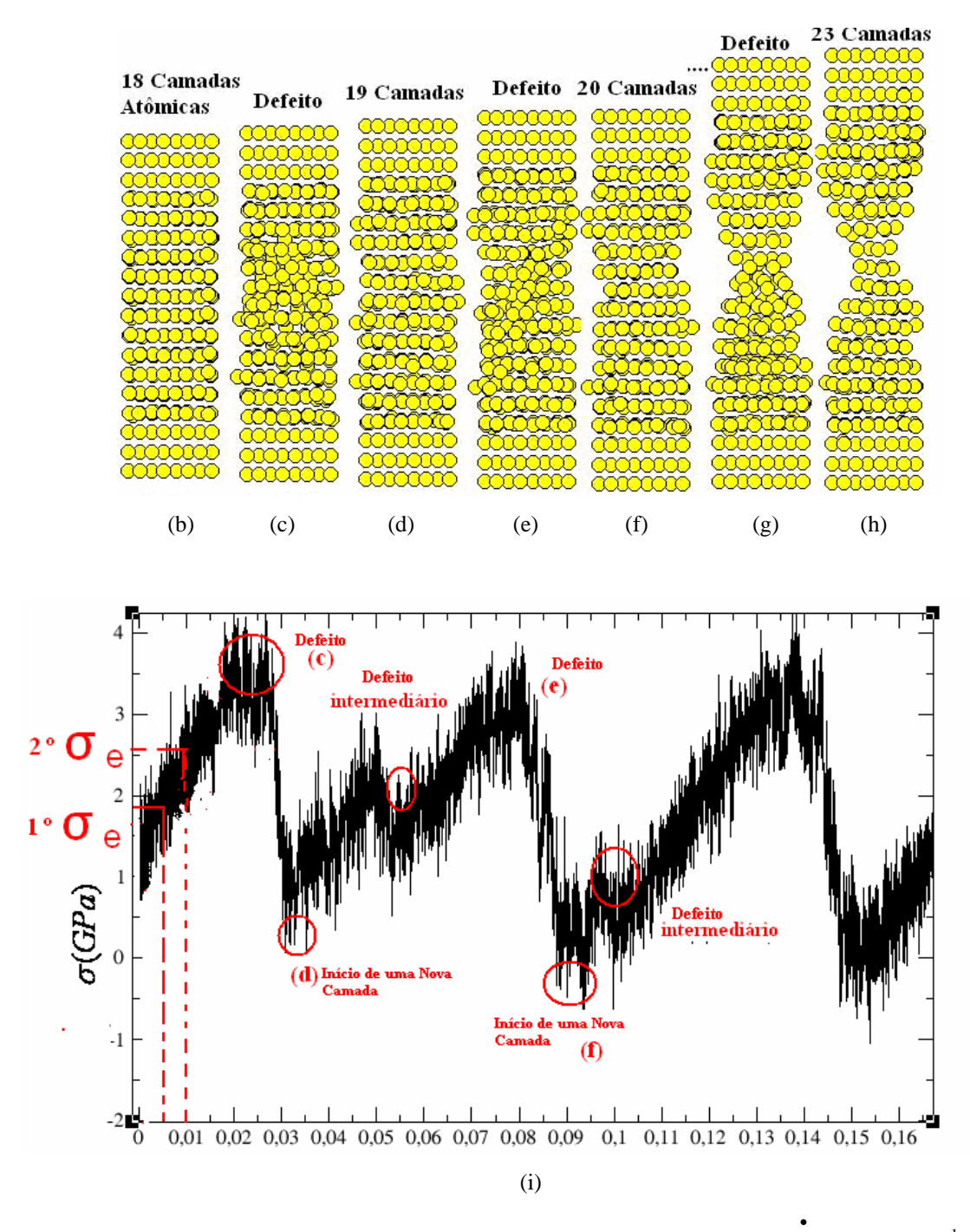

**Figura 6.8** – (a)Gráfico tensão por deformação Níquel 300K , direção[111] com  $\varepsilon = 0.05\%$   $ps^{-1}$ . **(**b)-(h) Evolução do sistema sob tensão. (i) Ampliação do gráfico tensão por deformação.

 Podemos observar, para sistema com átomos de ouro, o mesmo comportamento zigazag observado para Níquel. E pelas configurações atômicas, figuras 6.8.a – 6.8.h, observa-se a formação de defeitos antes da formação de uma nova camada atômica e observamos que há defeitos intermediários que provocam pequenas quedas nas tensões, como mostra a figura 6.8.i. Esses defeitos intermediários acontecem para as demais faces e também, como vimos na seção anterior, para a face [100] para átomos de níquel.

 Para esse sistema, observamos que os valores das tensões experimentam maiores flutuações quando este é alongado, esses eventos são mais simultâneos para Ouro, ou seja, a formação de defeitos e sua conseqüência, que é a formação de uma nova camada, acontecem muito próximas. Razão disto, provavelmente se deve ao fato do Ouro ser mais dúctil, ou seja, seus alongamentos máximos são maiores e suas tensões máximas são menores, tabelas 6.3 e 6.6. Se fizermos essa comparação entre direções cristalográficas, podemos observar uma ductilidade maior para a direção [110], ou seja, nessa direção para ouro e níquel temos maiores alongamentos e menores tensões máximas.

 A figura 6.9 representa os gráficos de tensão-deformação para as direções cristalográficas [100] e [110].

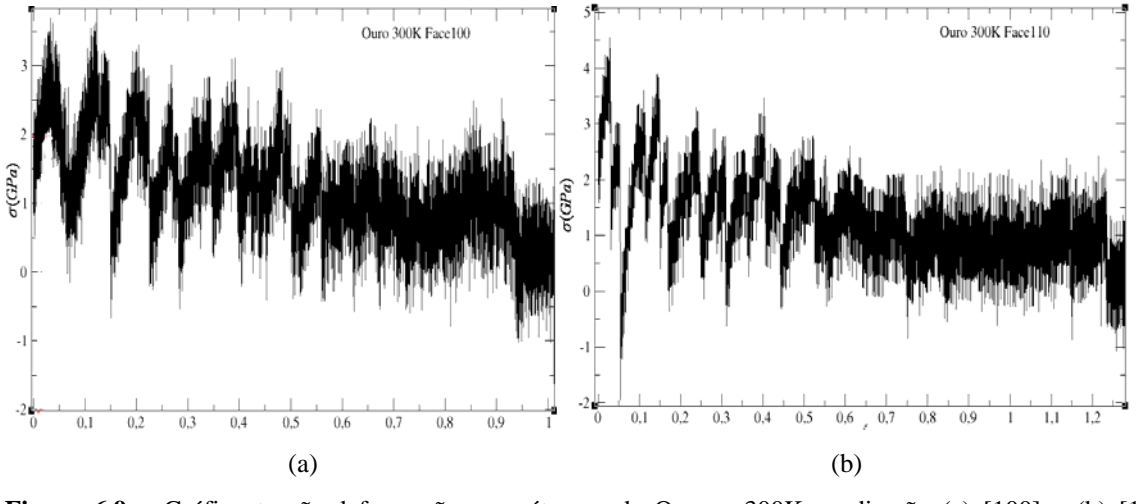

**Figura 6.9** – Gráfico tensão-deformação para átomos de Ouro a 300K na direção (a) [100] e (b) [110] com  $\mathcal{E} = 0.05\% \text{ ps}^{-1}$ .

 A figura 6.10 representa o esquema para a determinação dos módulos de Young segundo a equação (6.1).

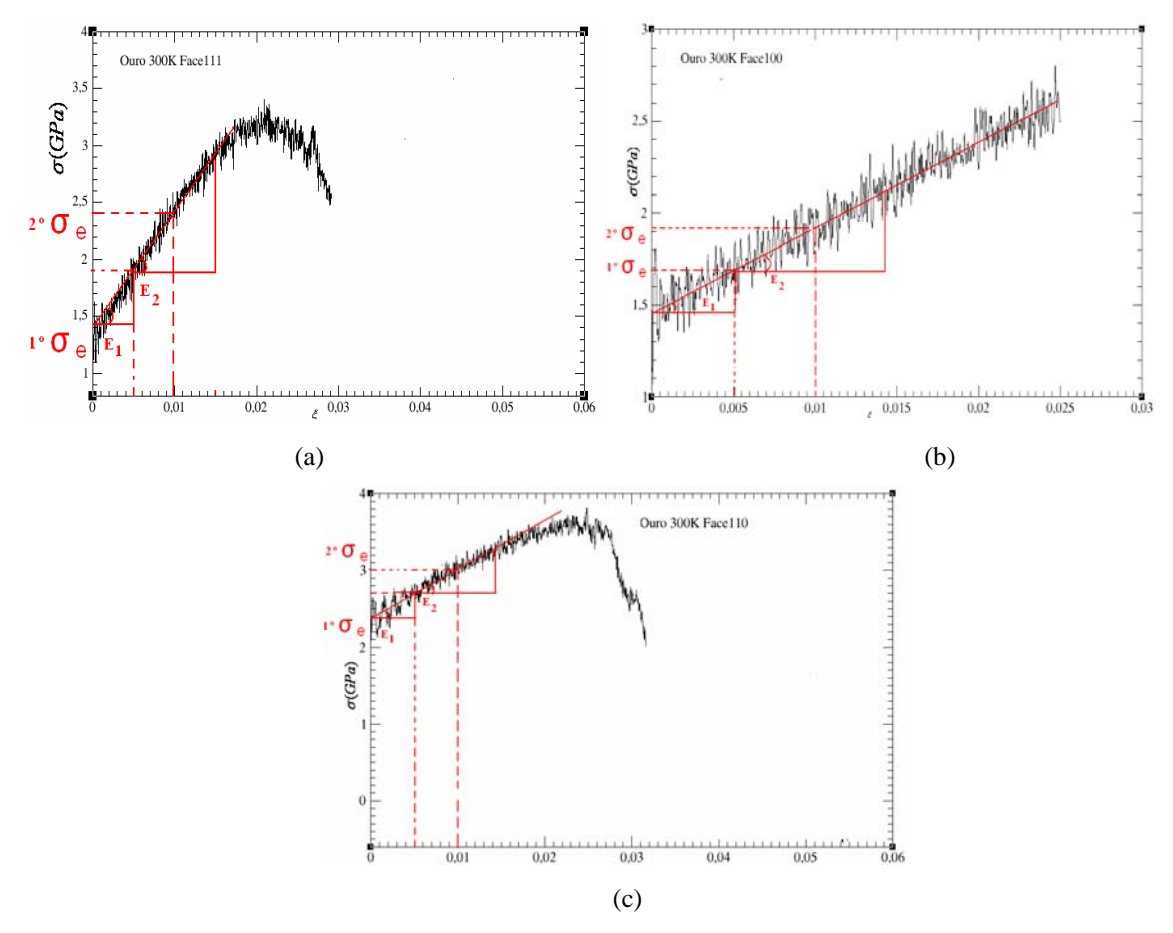

**Figura 6.10** – Média do gráfico tensão-deformação até o primeiro defeito, Ouro (a) [111], (b) [100] e (c) [110].

A função g(r) para as simulações com átomos de ouro está mostrada na figura 6.11, e como podemos ver, não há diferença considerável entre os valores de g(r) nas faces 100 e 110. E igualmente a todas as simulações (simulações para Níquel) nossos resultados mostram que o sistema permanece com estrutura fcc até momentos antes de sua ruptura.

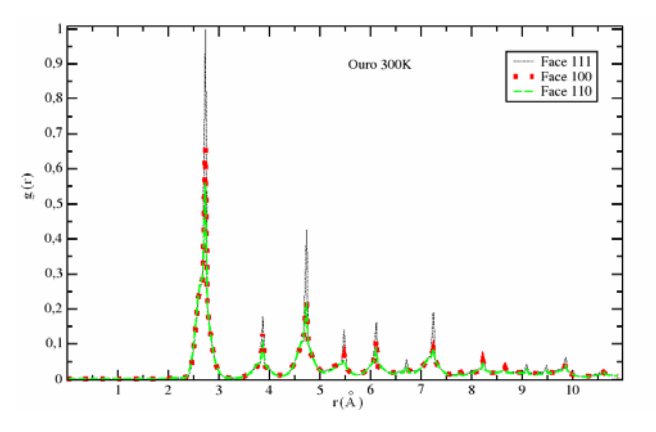

**Figura 6.11** – Função distribuição radial antes da ruptura do sistema para Ouro nas três direções cristalográficas.

A tabela 6.5 representa os valores de  $\sigma_e$  e os respectivos alongamentos obtidos pelos dois critérios, assim como os valores dos módulos de Young para as três direções cristalográficas. A tabela 6.6 mostra os valores de tensões máximas e os alongamentos máximos.

|             |              | 1 <sup>°</sup> critério  |            |              | 2 <sup>°</sup> critério               |            |
|-------------|--------------|--------------------------|------------|--------------|---------------------------------------|------------|
| <b>Ouro</b> | $\mathcal E$ | $1^o\sigma_{\rho}$ (GPa) | $E_I(GPa)$ | $\mathcal E$ | $2^{\circ} \sigma$ <sub>e</sub> (GPa) | $E_2(GPa)$ |
| [111]       | 0,005        | 1,90                     | 112        | 0,01         | 2,44                                  | 102        |
| [110]       | 0,005        | 2,73                     | 60         | 0,01         | 3,01                                  | 72         |
| $[100]$     | 0,005        | 1,70                     | 44         | 0,01         | 1,93                                  | 40         |

**Tabela 6.5 –** Tabela representando os limites elásticos e os módulos de Young para Ouro nas três direções cristalográficas, calculados pelos 1º e 2º critério, com os alongamentos correspondentes.

| <b>Faces</b> | $\varepsilon_{\textnormal{max}}$ | $\sigma_{\text{max}}$ (GPa) |
|--------------|----------------------------------|-----------------------------|
| [111]        | 0,48                             | 4,1                         |
| $[110]$      | 1,23                             | 4,3                         |
| $[100]$      | 0,91                             | 3,9                         |

**Tabela 6.6** – Tabela representando as deformações máximas, tensões máximas para Ouro nas diferentes direções cristalográficas.

 Pela tabela 6.5, os valores dos módulos de Young simulados para ouro, a ordem  $E_{111} > E_{110} > E_{100}$  segue em ambos os critério de determinação do valor de  $\sigma_e$ .

 Chen *et al* [13] simulou o teste de tensão-deformação para átomos de ouro, utilizando método de átomo embebido (EAM). A figura 6.12 mostra as tensões máximas e os valores do módulo de Young para as três direções cristalográficas em função da temperatura. Assim como os resultados (EAM) de Rino *et al* [11], os valores das tensões máximas são mais altos que os obtidos nesse trabalho, como mostram a figura 6.12 e a tabela 6.6. Os valores dos módulos de Young, em [13], são mais altos.

 As tensões máximas, nas três direções cristalográficas, tabela 6.6, estão de acordo com os valores experimentais de  $\sigma_{\text{max}} = 4GPa$  obtidos por STM [18].

 Todos os valores do limite de escoamento, medidos pelos dois critérios (tabela 6.6), estão próximos do valor teórico de  $\sigma_e = 1,5GPa$  [18] e do valor experimental do limite de escoamento de cisalhamento ( $\sigma_e = 2,6GPa$ ) [19].

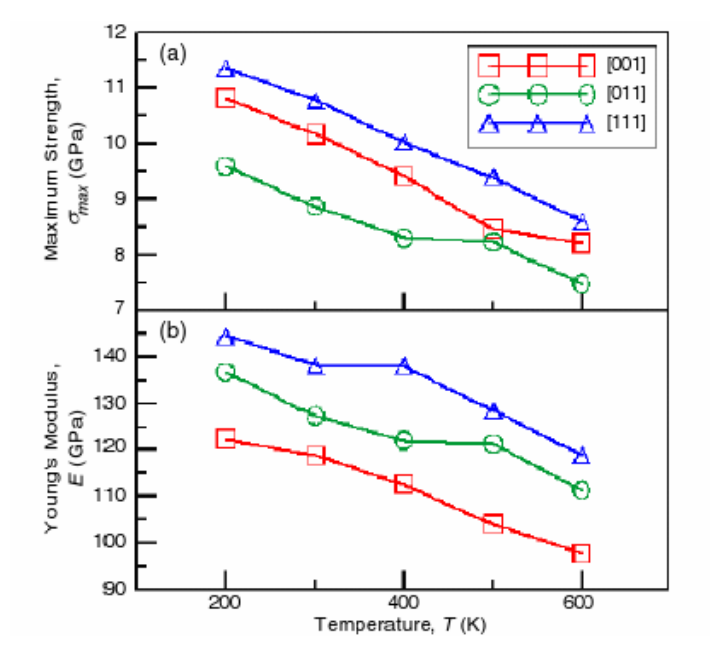

**Figura 6.12 –** Tensões máximas e os valores do modulo de Young para Ouro nas três faces cristalográficas (paralelas à direção z) em função da temperatura, utilizando EAM [13].

### **6.3 – Conclusões e Perspectivas**

Neste trabalho, simulações em dinâmica molecular (MD) foram empregadas para estudar o comportamento de um sistema de partículas (Au e Ni) sob testes de tensãodeformação. O método do potencial Tight-Binding foi utilizado para calcular a interação entre as partículas.

 As simulações com átomos de Níquel [100] para diversas razões de stress mostram uma dependência das propriedades mecânicas com a velocidade que o sistema é puxado. À medida que diminuímos as razões de stress, os valores de  $\varepsilon_{\text{max}}$ ,  $\sigma_{\text{max}}$ ,  $\sigma_e$  diminuíram. A função g(r) mostra que o sistema permanece com a estrutura regular mesmo próximo de sua ruptura. Resultados de g(r) em [11] determinam uma sistema amorfo à medida que esse é alongado, isso nos mostra uma diferença devido à metodologia EAM utilizada em [11].

 O comportamento de zigzag nos valores das tensões para as razões de stress mais baixas foram analisadas para ouro e níquel nas três direções cristalográficas. Com o uso de simulações (MD) esse comportamento pôde ser identificado com a formação de defeitos e novas camadas atômicas no sistema. Esse comportamento nos remete a idéia de vários regimes elástico-plásticos antes de uma nova camada.

Os critérios para determinar  $\sigma$ , seguiram na maneira usual [6], tensão para um alongamento pré-determinado  $\varepsilon = 0.005$ , e da observação da formação de defeitos no sistema. Os valores do limite de escoamento do ouro têm uma boa concordância com [18,19]. Para a determinação do limite de escoamento, as simulações em (MD) são fortes ferramentas para se determinar esse ponto, pois através das simulações podemos ver os defeitos e as novas camadas atômicas se formando. Pelos nossos resultados vimos que a formação do primeiro defeito é um bom parâmetro para identificar o limite elástico do sistema, já que esses defeitos podem determinar a deformação permanente do sistema. Estudos posteriores, variando o tamanho do sistema, poderiam ser realizados para melhorar os valores de  $\sigma_{\rho}$ . Pois, experimentalmente os valores dos limites de escoamento são dependentes dos diâmetros das amostras dos testes de tensão [6].

## **Referências Bibliográficas**

- [1] KITTEL, Charles. *Introdução à Física do Estado Sólido*. Trad. Adir M. Luiz, M. Sc. 5ª ed. Rio de Janeiro: Guanabara Dois, 1978.
- [2] ASHCROFT, Neil W.; MERMIN, N. David. *Solid State Physics*. International Edition, Philadelphia: W.B. Saunders Company, 1976.
- [3] COURA, Pablo Z. *Simulação de crescimento de cristais usando dinâmica molecular.* Belo Horizonte, 1999. Tese (Doutorado em Ciências). Universidade Federal de Minas Gerais.
- [4] HAILE, J.M. *Molecular Dynamics Simulation, Elementary Methods*. Wiley Professional Paper Back Edition, John Wiley & Sons, Inc, 1997.
- [5] ALLEN, M.P.; TILDESLEY, D.J. *Computer Simulation of Liquids*. New York: Oxford University Press Inc., 1997.
- [6] CALLISTER, W.D. Jr. EVARA, *Materials Science and Engineering, an Introduction* 5th edn (John Wiley & Sons, New York, 1999)
- [7] BUTKOV, Eugene. *Física Matemática*. Trad. João Bosco Pitombeira Fernandes de Carvalho. Rio de Janeiro: Guanabara Dois, 1978.
- [8] CLERI, F. & ROSATO, V. Tight-binding potencials for transition metals and alloys. *Physical Review B* **48,** 22-33, 1993.
- [9] TOMÁNEK, D., ALIGIA, A.A. & BALSEIRO, C.A. Calculation of elastic strain and electronic effects on sufarce segregation. *Phys. Rev. B*, **32**, 5051-5056 (1985).
- [10] GUEVARA, J.; LLOIS, A. N.; WEISSMANN, M. Model potential based on tight-binding total-energy calculations for transition-metals systems. *Physical Review B* **52**  (15): 509-516, 1995.
- [11] BRANÍNCIO, P.S. & RINO, J.P. Large deformation and amorphization of Ni nanowires under uniaxial strain: A molecular dynamic study. *Phys. Rev. B*, **62**, 16950- 16955 (2000).
- [12] KANG, J.W. & HWANG, H.J. Molecular dynamics simulation study of the mechanical properties of rectangular Cu nanowires. *Journal of the Korean Physical Societ,*  **38,** 696-700 (2000).
- [13] CHEN, D.L. & CHEN, T.C. Mechanical properties of Au nanowires under uniaxial tension with high strain-rate by molecular dynamics. *Nanotechnology,* **16,** 2972- 2981 (2005).
- [14] LIN, Z.C. & HUANG, J.C. A study on a rigid body boundary layer interface force model for stress calculation and stress-strain behaviour of nanoscale uniaxial tension. *Nanotechnology,* **15,** 1509-1518 (2004).
- [15] GOLDSTEIN, H; POOLE, C. & SAFKO, J. *Classical Mechanics.* 3th edn (Addison Wesley, 2002).
- [16] TIMOSHENKO, S. P. & GOODIER, J. N. *Teoria da Elasticidade.* Trad. Vilaça, S. F. ; Soriano, H. L. & Souza, H. S. 3ª ed. Rio de Janeiro: Guanabara Dois, 1980.
- [17] LANDAU, L.D.; LIFSHITZ, E.M. *Mechanics.* (Course of Theoretical Physics, vol.1). Trad. J.B. Sykes; J.S. Bell. 3ª ed. Oxford: Butterworth-Heinenann, 1999.
- [18] AGRAI, N., RUBIO, G. & VIEIRA S. Plastic deformation of nanometric-scale Gold conective necks. *Phys. Rev. Lett., 7***4,** 3995 (1995)
- [19] TANGYUNYONG, P., THOMAS R.C., HOUSTON J.E., MICHALSKE T.A., CROOKS R.M. and HOWARD A.J. Nanometer-Scale Mechanicals of Gold Films. *Phys. Rev. Lett., 7***1,** 3319 (1993)
- [20] OLESEN, L., LAEGSGAARD, E., STENSGAARD, I., BESENBACHER, F., SCHIOTZ, J., STOLTZE, P., JACOBSEN, K. W. & NORSKOV, J. K. (1994) *Phys. Rev. Lett.* **74** 2251

 OLESEN, L., LAEGSGAARD, E., STENSGAARD, I., BESENBACHER, F., SCHIOTZ, J., STOLTZE, P., JACOBSEN, K. W. & NORSKOV, J. K. (1995) *Phys. Rev. Lett.* **74** 2247

- [21] KRANS, J.M., MULLER, C. J., YANSON, I. K. GOVAERT, T. C. M., HESPER, R. & VAN RUITENBEEK, J. M. (1994) *Phys. Rev. Lett. B* **48** 14721
- [22] BRANDBYGE, M., SHIOTZ, J., SORENSEN, M. R., STOLTZE, P., JACOBSEN, K. W. & NORSKOV, J. K., OLESEN, L., LAEGSGAARD, E., STENSGAARD, I. & BESENBACHER, F. (1995) *Phys. Rev. B.* **52** 8499